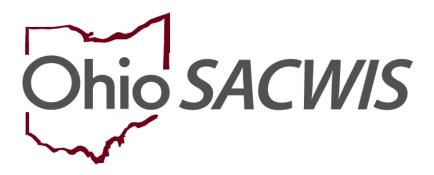

**Knowledge Base Article** 

#### **Table of Contents**

| Overview                                                                   | 4  |
|----------------------------------------------------------------------------|----|
| Navigating to the Home Study Details Screen                                | 4  |
| Completing the Home Study Details Screen                                   | 7  |
| Completing the "Basic Provider Information" Work Item                      | 8  |
| Updating Provider Address or Contact Information                           | 10 |
| Updating Provider Member Information                                       | 13 |
| Updating Household Marital Status Information                              | 18 |
| Updating Caregiver Information                                             |    |
| Viewing Capacity Information & Saving the Basic Provider Information       | 22 |
| Completing the "Verifications" Work Item                                   | 23 |
| Completing the "Safety Audit" Work Item                                    | 25 |
| Completing the "References" Work Item                                      | 26 |
| Completing the "Description of Home" Work Item                             | 28 |
| Completing the Home Info & Living Conditions Tabs                          | 28 |
| Completing the Outdoor/Neighborhood, School Info, & Transportation Tabs    | 32 |
| Completing the "Description of Family" Work Item                           | 36 |
| Completing the "Assessment Visits" Work Item                               | 39 |
| Completing the "Training Completed" Work Item                              | 41 |
| Completing the "Acceptance Criteria Information" Work Item                 | 42 |
| Updating Characteristics                                                   |    |
| Updating Usage Placement Criteria                                          | 45 |
| Completing the "Recommendation" Work Item                                  | 47 |
| Processing for Approval                                                    | 49 |
| Processing After Receiving Home Study Approval                             |    |
| Mapping                                                                    |    |
| Assessor and Applicant Information Section                                 |    |
| Household Members                                                          |    |
| (Add another sheet if necessary)                                           | 52 |
| Mapping – Applicant Residential, Employment & Marital History Sections     | 57 |
| Mapping – Relationship Between Applicants & Religious Affiliation Sections | 59 |
| Mapping – Persons Residing in Home Sections                                | 59 |
| Mapping – Family Finances & Attitudes/Beliefs Sections                     |    |
| Mapping – Narrative & Additional Observations Sections                     |    |
| Mapping – Support System, Family Strengths, & Collateral Contacts Sections | 61 |

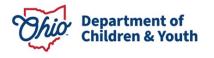

Last Revised: 12/18/2023

| Mapping – Rule Compliance, Assessor Visits, & Process Checklist Sections | .61 |
|--------------------------------------------------------------------------|-----|
| Mapping – Training Completed Section                                     | .64 |
| Mapping – Disposition of Adoption / Foster Care Applications Sections    | .64 |

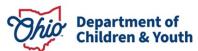

Page 3 of 65 Last Revised: 12/18/2023

#### **Overview**

This Knowledge Base Article describes how to complete a **Foster Care or Adoption Initial Home Study**, including how to process it for approval and how to process it after receiving approval.

The last section of this article includes a **Mapping Document** explaining the mapping between the information on the generated Initial Home Study (JFS 1673) document and which area (Person, Provider, etc.) and screen each **Data Element** is pulled from into the home study document. This mapping document is meant to assist the user in updating the relevant information prior to generating the Initial Home Study document.

#### **Navigating to the Home Study Details Screen**

- 1. From the Ohio SACWIS **Home** screen, click the **Provider** tab.
- 2. Click the **Provider Search** tab.

The Provider Profile Search Criteria screen appears.

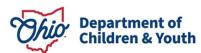

Page 4 of 65 Last Revised: 12/18/2023

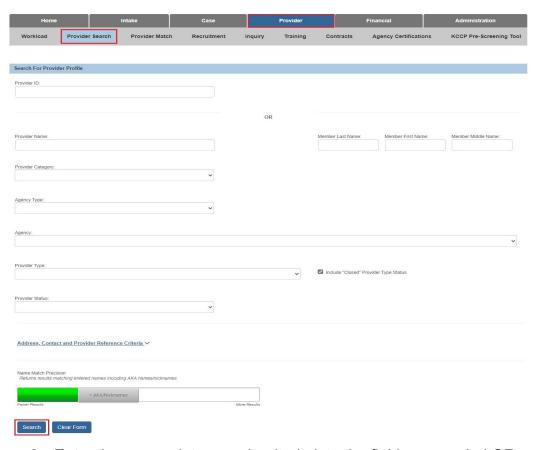

- 3. Enter the appropriate search criteria into the fields as needed OR enter the **Provider ID**, if known.
- 4. Click the **Search** button.

The search results appear in the **Provider Profile Search Results** grid at the bottom of the screen.

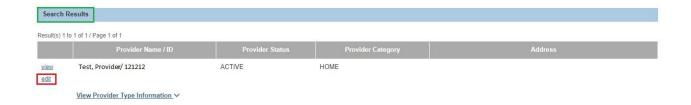

5. Click the **Edit** link in the appropriate row.

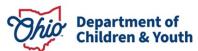

Page 5 of 65 Last Revised: 12/18/2023

The **Provider Overview** screen for the selected provider appears.

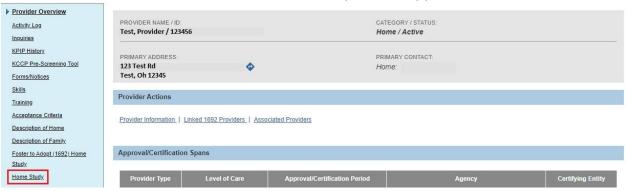

6. Click the **Home Study** link in the **Navigation** menu.

The Maintain Home Study History screen appears.

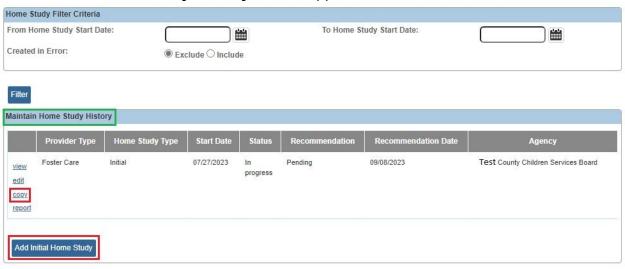

OR

8. If you are adding an initial home study for another **Provider Type** (i.e., **Foster Care** or **Adoptive Care**) on the Provider record, click the **Copy** link beside the existing initial home study in order to complete an initial home study for the other provider type.

Home Study Details screen appears.

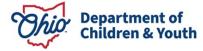

Page 6 of 65 Last Revised: 12/18/2023

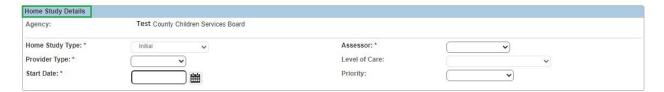

#### **Completing the Home Study Details Screen**

1. In the Home Study Type field, select Initial from the drop-down list.

Note: The Provider Type field auto-populates.

- 2. Enter the appropriate **Start Date** OR click the **Calendar** icon and select the date.
- 3. In the **Assessor** field, select the appropriate name from the drop-down list.

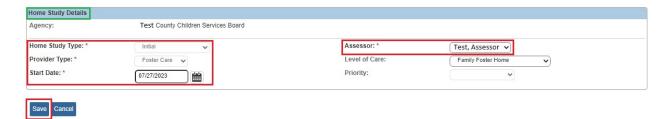

The Maintain Home Study Information screen appears displaying work items.

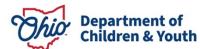

Page 7 of 65 Last Revised: 12/18/2023

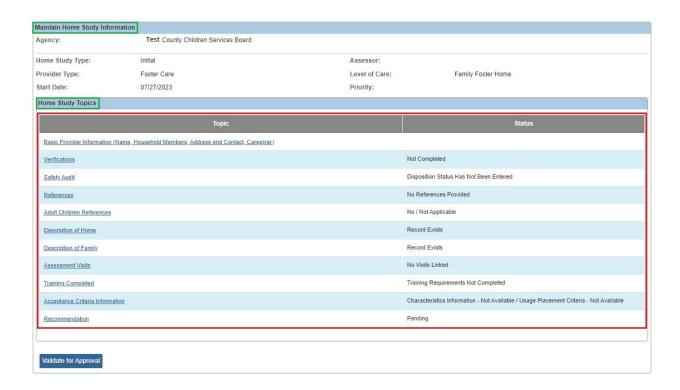

5. Complete the work items (links) in any order. The work items are discussed in the following sections.

## Completing the "Basic Provider Information" Work Item

The following steps and sub-sections describe how to complete the **Basic Provider Information (Name, Household Members, Address and Contact, Caregiver)** work item.

 On the Maintain Home Study Information screen, click the Basic Provider Information link.

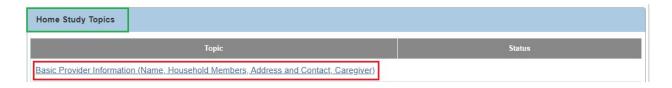

The **Provider Information** screen appears.

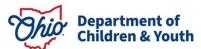

Page 8 of 65 Last Revised: 12/18/2023

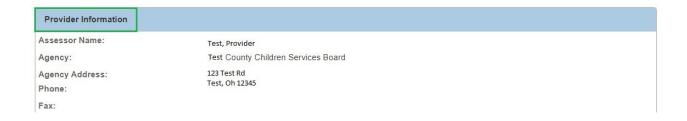

2. Click the **Update Provider Information** button at the bottom of the screen.

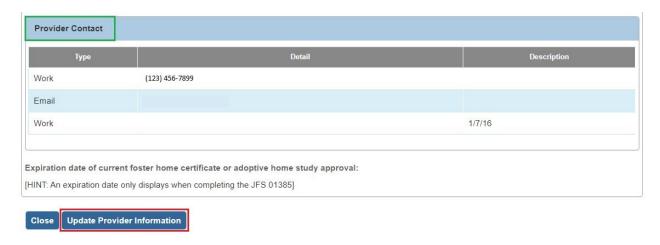

#### The Basic Provider Information screen appears.

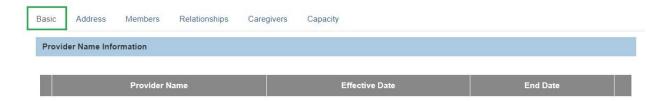

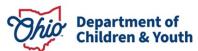

Page 9 of 65 Last Revised: 12/18/2023

#### **Updating Provider Address or Contact Information**

Complete the following steps to add or update **Provider Address** or **Provider Contact** information.

1. On the **Basic Provider Information** screen, click the **Address** tab.

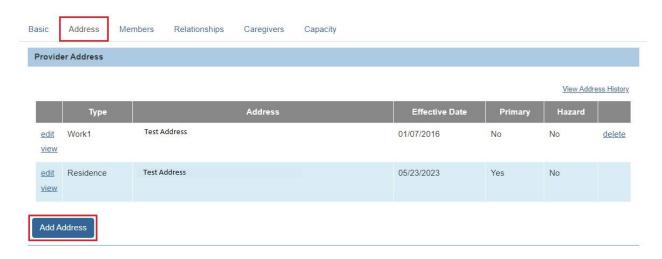

- 2. To **Add** a provider address, click the **Add Address** button.
  - OR skip to Step 9 below to update or end date an existing address.

The **Address Search Criteria** screen appears when adding an address.

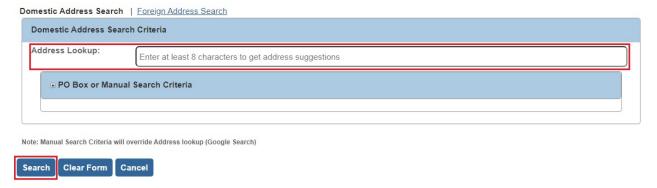

3. Enter the address information in the appropriate search criteria fields and click the **Search** button.

The results appear in the **Address Search Results** grid at the bottom of the screen.

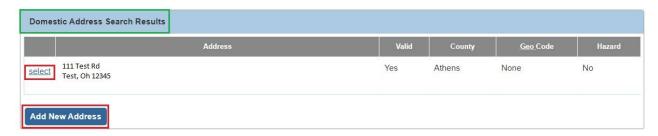

- If the desired address was found, click the Select link in the appropriate row. Then skip to Step 7 below.
- 5. If the desired address was not found, click the Add New Address button.

The **Address Details** screen appears when adding a new address.

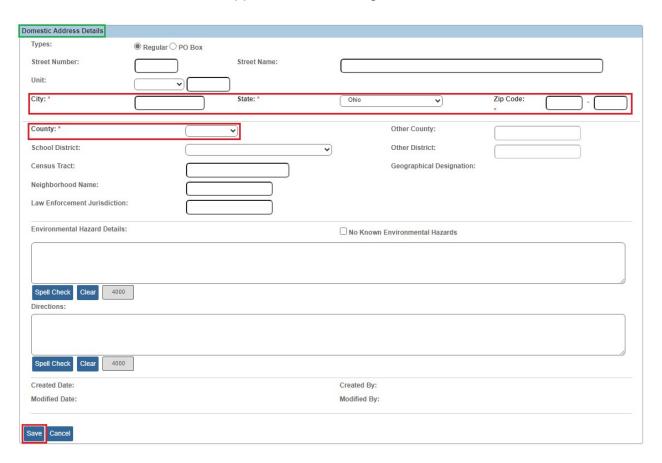

- 6. Enter the address information as appropriate to create the new address and click the **Save** button at the bottom of the screen.
- 7. The **Provider Address Details** screen appears.

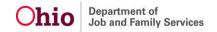

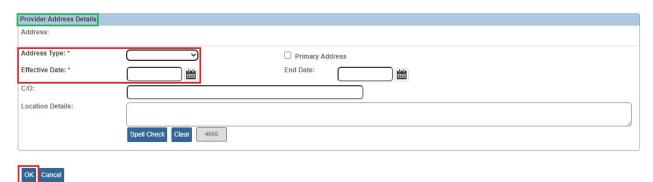

8. Enter the **Address Type**, **Effective Date**, and other appropriate information and click the **OK** button.

The **Provider Address** screen appears displaying the address information.

9. To update or end date any existing address information, click the **Edit** link in the appropriate row.

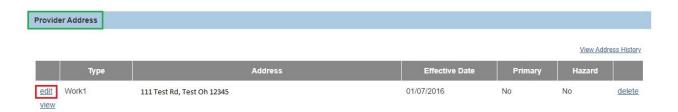

The Provider Address Details screen appears.

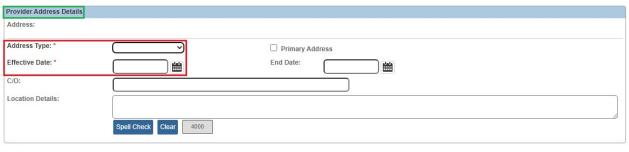

OK Cancel

10. Update the **Address Type**, **Effective Date**, and/or other information as appropriate and click the **OK** button.

The **Provider Address** screen appears displaying the address information.

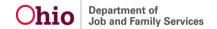

11. To add or update **Provider Contact** information, click the **Add Contact** button, OR click the **Edit** link in the appropriate row.

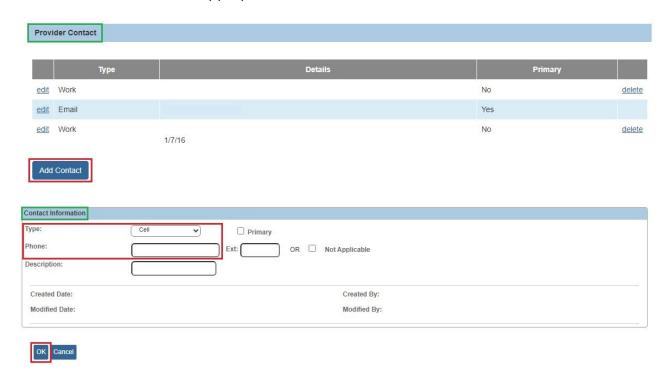

- 12. Enter or update the appropriate information and click the **OK** button to return to the **Provider Address** screen.
- 13. Click the **Apply** button at the bottom of the **Provider Address** screen.

**Note:** Please refer to the following Knowledge Base articles for additional information:

- Adding Directions to a Provider's Address
- Populating Emergency Contact Info on a Home Study Form (JFS 1673)

#### **Updating Provider Member Information**

Complete the following steps to update provider **Member** information.

1. On the **Provider Address** screen, click the **Members** tab.

The **Current Active Members** screen appears.

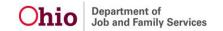

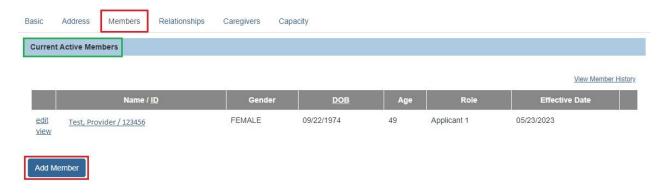

To add a provider member, click the Add Member button.
 OR skip to Step 12 below to update or end date an existing provider member.

The **Person Search Criteria** screen appears when adding a member.

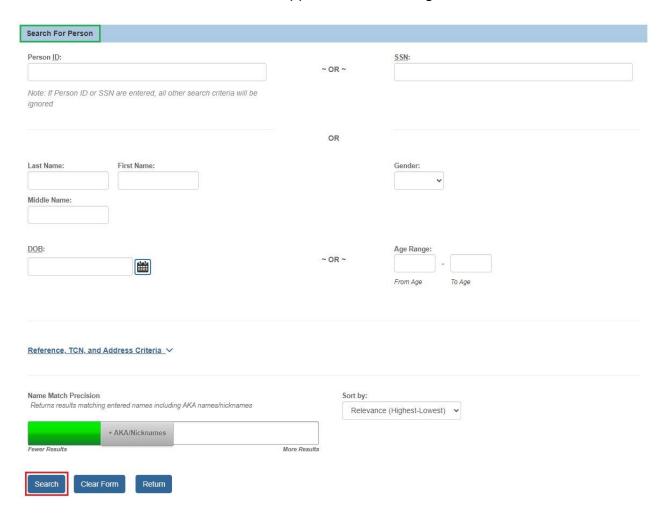

3. Enter the person's name information in the appropriate search fields OR enter the **Person ID** if known.

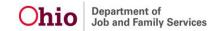

4. Click the Search button.

The results appear in the **Person Search Results** grid at the bottom of the screen.

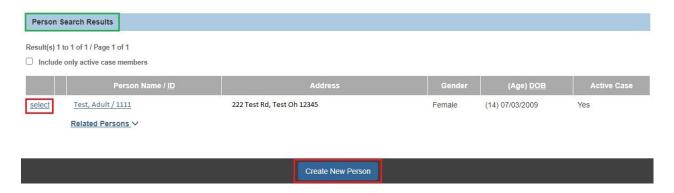

5. If the desired person was found, click the **Select** link in the appropriate row.

Then skip to Step 9 below.

6. If the desired person was not found, click the **Create New Person** button to create the person.

The **Basic Profile** screen displays when creating a new person.

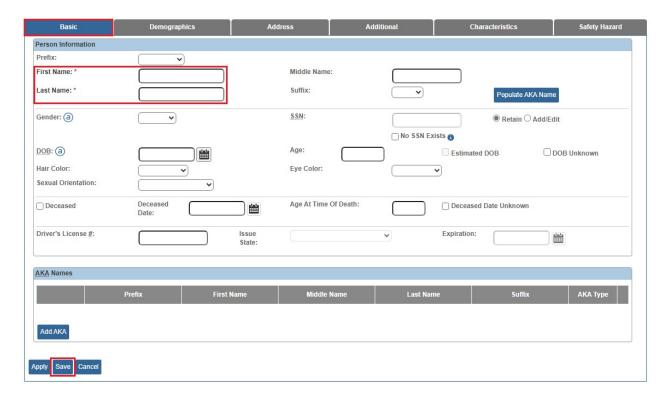

Page 15 of 65

- 7. Enter the specific person information as appropriate to create the new person.
- 8. Click the **Save** button at the bottom of the screen to save the new person.
- 9. The **Member Details** screen appears.

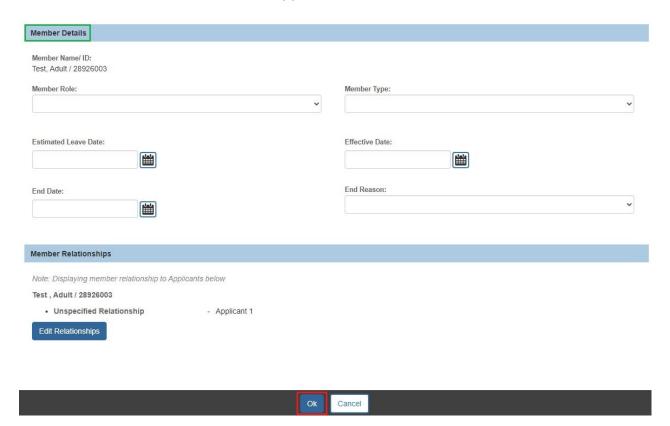

- 10. Enter the **Member Role**, **Member Type**, **Effective Date**, and other information as appropriate.
- 11. When complete, click the **OK** button to save the information.

The **Current Active Members** screen appears displaying the new member information.

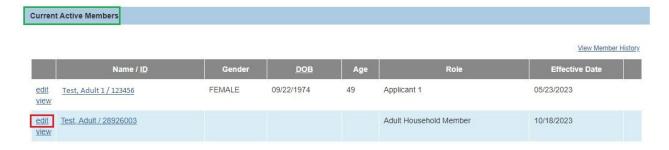

Ohio Department of Job and Family Services

12. To update or end date any existing provider members, click the **Edit** link in the appropriate row.

The Member Details screen appears.

- 13. Enter or update the appropriate member information.
- 14. When complete, click the **OK** button to save the information.

The Current Active Members screen appears displaying the updated member information.

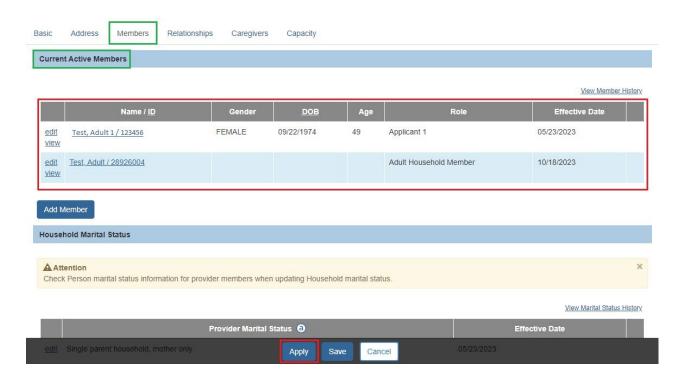

15. Click the **Apply** button at the bottom of the **Current Active Members** screen.

#### **Updating Household Marital Status Information**

Complete the following steps to update Household Marital Status information.

 To Add household marital status, click the Add Marital Status button on the Current Active Members screen.

OR skip to Step 5 below to edit existing marital status information.

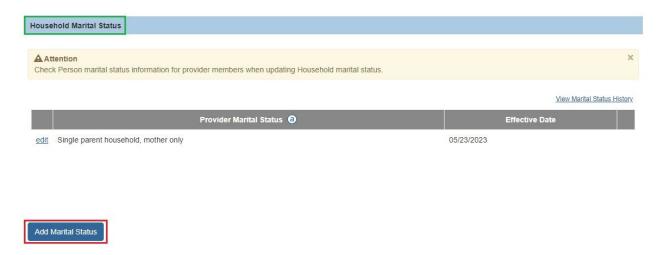

The Household Marital Status Details screen appears.

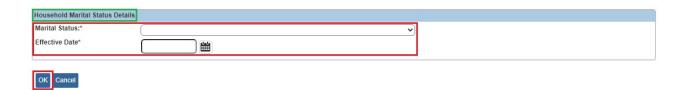

- 2. Select the appropriate **Marital Status** for the provider from the drop-down list.
- 3. Enter the **Effective Date** for the selected marital status.
- 4. Click the **OK** button to save the marital status information.

The **Current Active Members** screen appears displaying the marital status information.

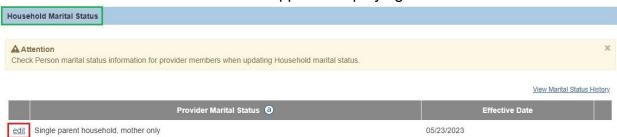

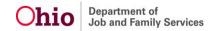

Page 18 of 65

5. To **Edit** existing household marital status information, click the **Edit** link in the appropriate row.

The Household Marital Status Details screen appears.

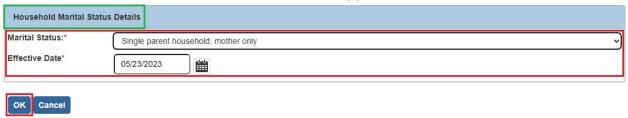

- 6. Update the Marital Status and/or Effective Date as appropriate.
- 7. Click the **OK** button to save the marital status information.

The **Current Active Members** screen appears displaying the updated marital status information.

8. Click the **Apply** button at the bottom of the **Current Active Members** screen.

#### **Updating Caregiver Information**

Complete the following steps to update **Caregiver** information.

1. On the Current Active Members screen (Members tab), click the Caregivers tab.

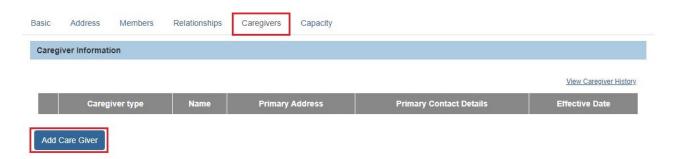

2. To **Add** a caregiver, click the **Add Care Giver** button.

OR skip to **Step 11** below to update or end date existing Caregiver information.

Last Revised: 06/21/2023

The **Provider Profile Search Criteria** screen appears.

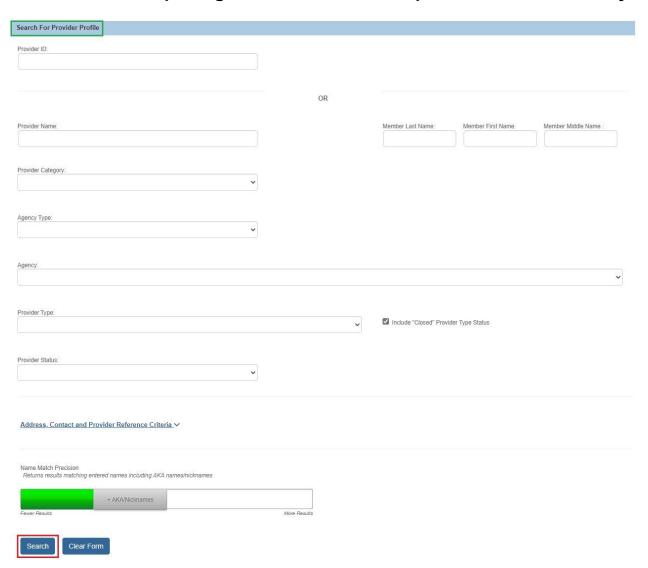

- 3. Enter the caregiver's name information in the appropriate search criteria fields OR enter the caregiver's **Provider ID**, if known.
- 4. In the **Provider Category** field, select **Non-ODJFS** from the drop-down list.
- 5. Click the **Search** button.

The results appear in the Provider Profile Search Results grid at the bottom of the screen.

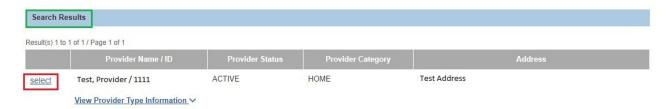

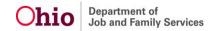

If the desired caregiver was found, click the **Select** link in the appropriate row.

7. Click the Add Non- ODJFS Provider button.

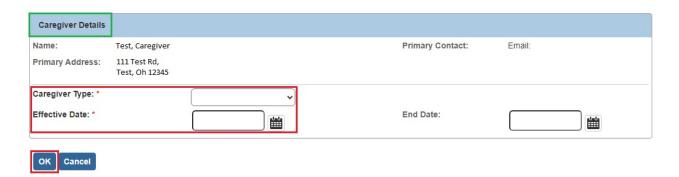

- 8. Select the appropriate Caregiver Type from the drop-down list.
- 9. Enter the **Effective Date** for the Caregiver.
- 10. Click the **OK** button.

The **Caregiver Information** screen appears displaying the caregiver information.

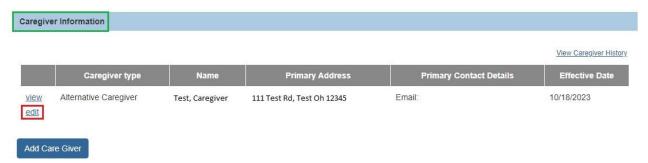

11. To update or end date existing Caregiver information, click the **Edit** link in the appropriate row.

The Caregiver Details screen appears.

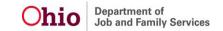

Page 21 of 65

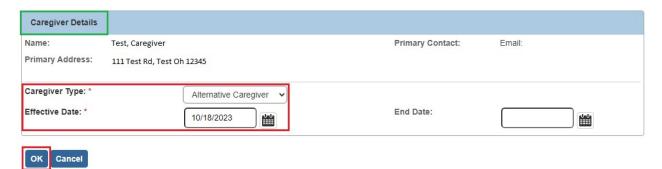

- 12. Update the Caregiver Type, Effective Date, and/or End Date as appropriate.
- 13. Click the **OK** button.

The **Caregiver Information** screen appears displaying the updated Caregiver information.

14. Click the **Apply** button at the bottom of the **Caregiver Information** screen.

#### **Viewing Capacity Information & Saving the Basic Provider Information**

Complete the following steps to view **Capacity** information and **Save** your updates to the **Basic Provider Information** work item.

1. On the Caregiver Information screen, click the Capacity tab.

The Current Capacity Information screen (Capacity tab) appears as shown further below.

- The screen displays Available Beds, Service Limits, Current Vacancies, Current Children Placed, Current Household Members and Current Living Arrangements on the provider.
- The information displayed on this screen is pulled from various areas in the Provider Record (i.e., the Description of Home, Home Study, Placements/Services link, Living Arrangement link, and Current provider members).

Ohio Department of Job and Family Services

Page 22 of 65

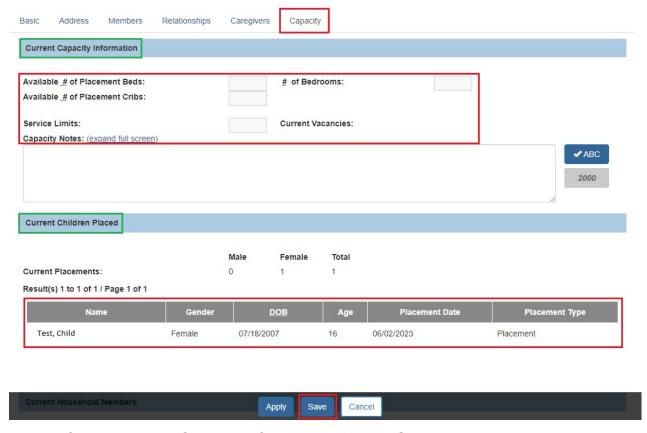

2. After viewing the Capacity information, click the **Save** button.

The **Maintain Home Study Information** screen appears indicating your **Basic Provider Information** data has been saved.

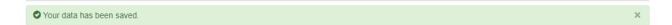

# Completing the "Verifications" Work Item

Follow the steps below to complete the **Verifications** work item.

1. On the Maintain Home Study Information screen, click the Verifications link.

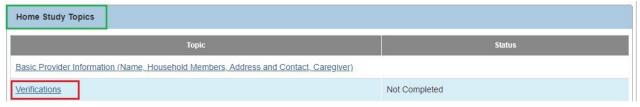

The Maintain Verification Tasks screen appears.

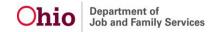

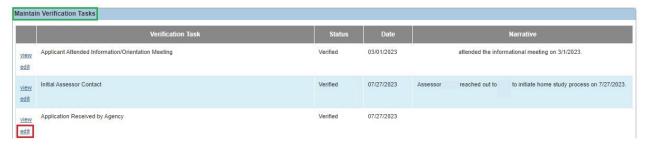

2. Click the **Edit** link in an appropriate row to enter status information for that **Verification Task**.

The Verification Details screen appears for the selected Verification Task.

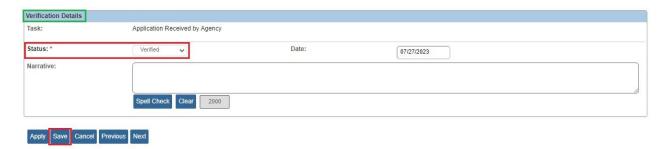

- 3. Select the appropriate **Status** for this Verification Task.
- 4. Enter the **Date** of the verification.
- 5. Enter **Narrative** information as applicable.
- 6. Click the **Save** button at the bottom of the screen.

The Maintain Verification Tasks screen appears.

7. Repeat **Steps 2-6** as needed to enter **Status**, **Date**, and **Narrative** information for each Verification Task.

**Important:** All required verification information must be completed for the Provider record.

8. When complete, click the **Close** button at the bottom of the **Maintain Verification Tasks** screen.

The Maintain Home Study Information screen appears.

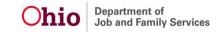

Page 24 of 65

#### Completing the "Safety Audit" Work Item

Follow the steps below to complete the **Safety Audit** work item.

1. On the Maintain Home Study Information screen, click the Safety Audit link.

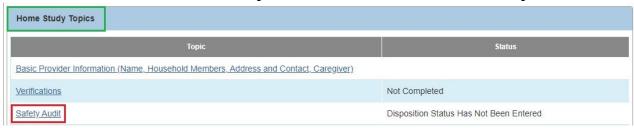

The Maintain Safety Audit Details screen appears displaying the Safety Audit I tab.

2. Select the appropriate value in the **Status** drop-down list for each topic on the three Safety Audit Iabs: **Safety Audit II**, and **Safety Audit III**.

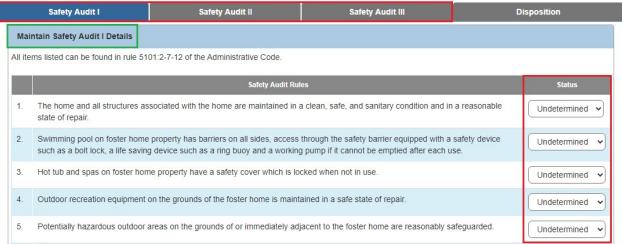

3. Click the **Disposition** tab to enter the results of the Safety Audit and Fire Audit.

The Maintain Disposition Details screen appears.

- 4. Select the appropriate value in the **Home Meets the Safety Audit Standards** drop-down list.
- Enter the Date Safety Audit was Conducted and Date Fire Inspection was Conducted.

Ohio Department of Job and Family Services

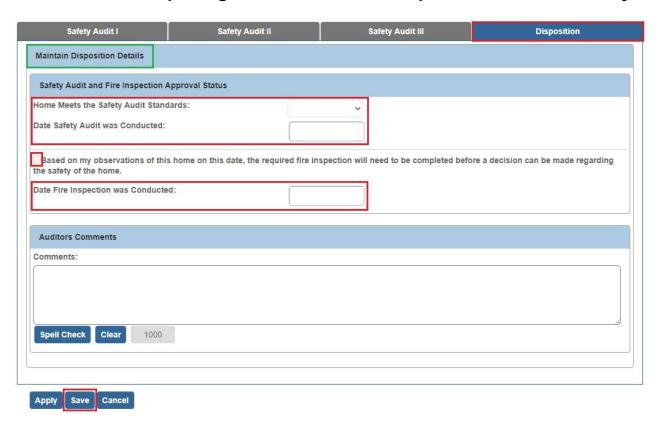

6. Click the Save button.

The Maintain Home Study Information screen appears.

## Completing the "References" Work Item

Follow the steps below to complete the **References** work item.

1. On the Maintain Home Study Information screen, click the References link.

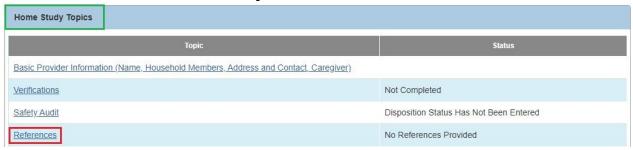

The **Maintain References** screen appears.

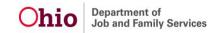

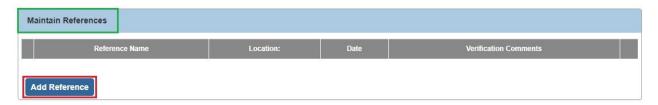

2. To add a reference, click the Add Reference button.

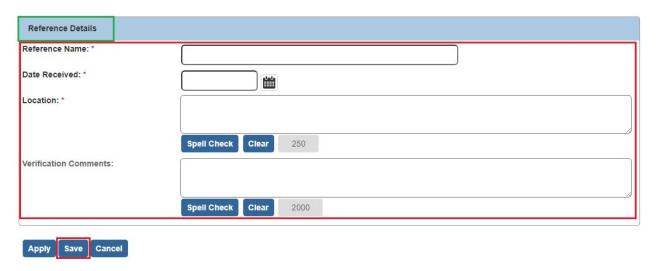

- 3. Enter the **Reference Name**, **Date Received**, and **Location**, as well as applicable **Verification Comments**.
- 4. Click the Save button.

The **Maintain References** screen appears displaying the added reference information.

- 5. Repeat **Steps 2-4** to enter additional references as appropriate. Per rule, three (3) references are required per applicant for initial home studies.
- 6. To update existing reference information, click the **Edit** link in appropriate rows.

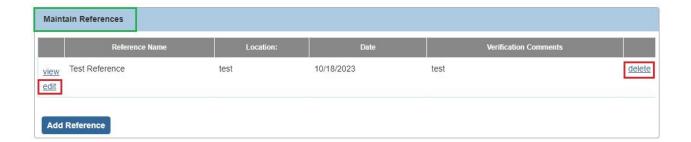

Ohio Department of Job and Family Services

- 7. To delete existing reference information, click the **Delete** link in appropriate rows.
- 8. When complete, click the **Close** button at the bottom of the **Maintain References** screen.

The Maintain Home Study Information screen appears.

#### Completing the "Description of Home" Work Item

Follow the sub-sections below to complete the **Description of Home** work item.

#### **Completing the Home Info & Living Conditions Tabs**

1. On the Maintain Home Study Information screen, click the Description of Home link.

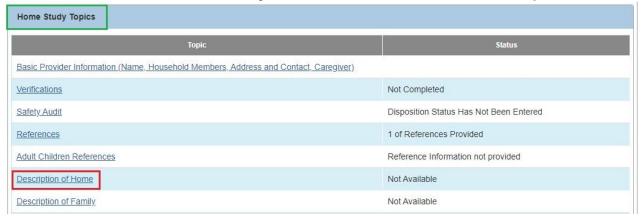

The **Description of Home Information** screen appears.

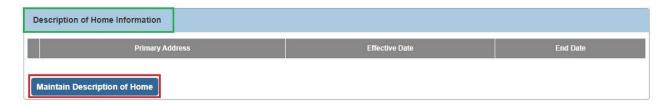

2. Click the **Maintain Description of Home** button.

The **Description of Home History** screen appears.

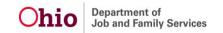

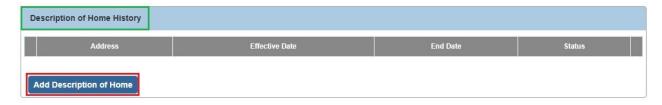

3. Click the **Add Description of Home** button.

The Maintain Home Information screen appears (Home Info tab).

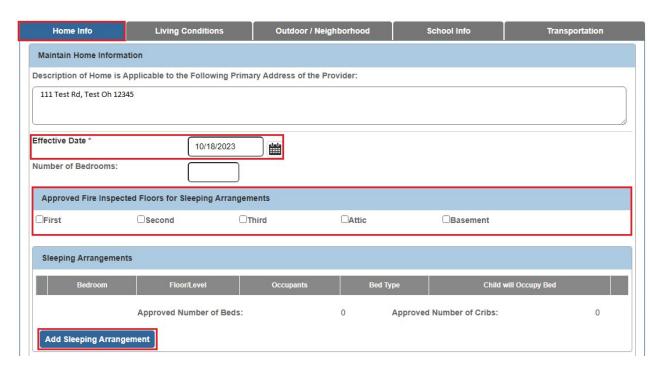

- 4. Enter the Effective Date, Number of Bedrooms, and Approved Fire Inspected Floors for Sleeping Arrangements.
- 5. Click the **Add Sleeping Arrangement** button.

The Sleeping Arrangement Details screen appears.

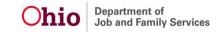

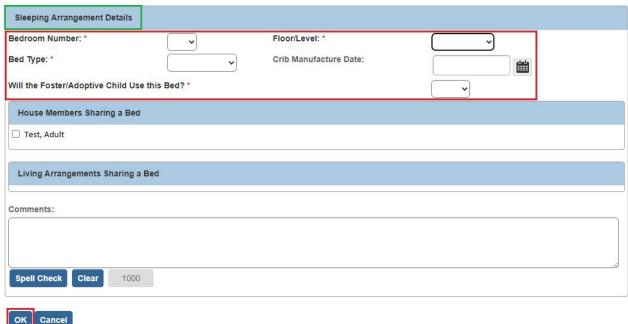

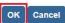

- 6. Select the appropriate value in the **Bedroom Number**, **Floor/Level**, **Bed Type**, and **Will** the Foster/Adoptive Child Use this Bed? drop-down lists.
- 7. Indicate **House Members Sharing a Bed** by selecting the appropriate **Checkboxes** and enter any applicable Comments.
- 8. Click the **OK** button.

The Maintain Home Information screen (Home Info tab) appears displaying the entered information in the Sleeping Arrangements section.

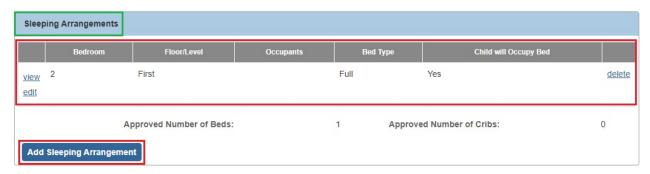

- 9. Repeat Steps 5-8 as needed to enter information for each specific Bedroom and Bed Type.
- 10. When complete, click the **Apply** button at the bottom of the **Maintain Home Information** screen (Home Info tab).
- 11. Click the **Living Conditions** tab.

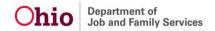

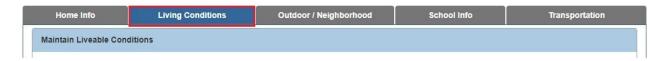

#### The Maintain Liveable Conditions screen appears.

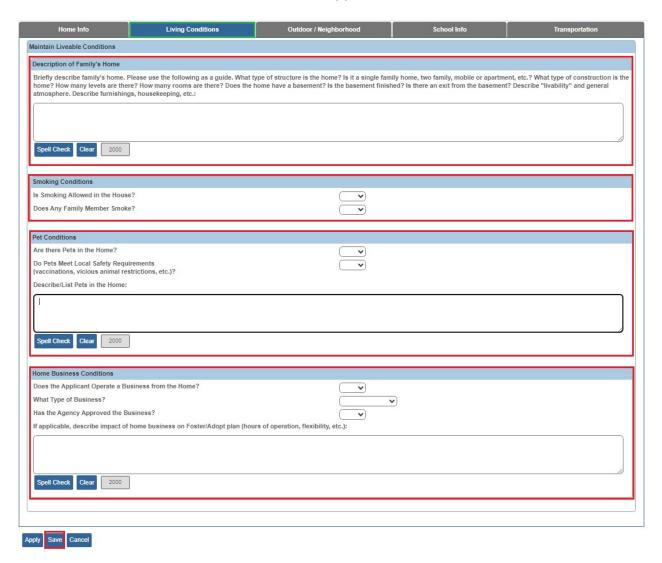

- 12. In the **Smoking Conditions**, **Pet Conditions**, and **Home Business Conditions** sections (shown in red above), select the appropriate values in the **Drop-Down Lists** and enter appropriate comments in the related **Narrative Text Fields**.
- 13. Add the **Description of Family's Home** by entering comments in the narrative text field (shown in blue above).
- 14. Click the **Save** button at the bottom of the screen.

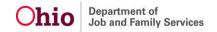

The **Description of Home History** screen appears.

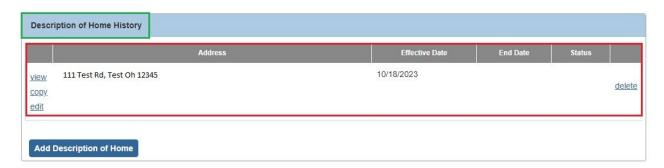

#### Completing the Outdoor/Neighborhood, School Info, & Transportation Tabs

Follow the steps below to continue completing/updating the **Description of Home** information.

1. On the **Description of Home History** screen, click the **Edit** link in the appropriate row.

The **Maintain Home Information** screen (**Home Info** tab) appears.

2. Click the Outdoor / Neighborhood tab.

The Maintain Outdoor & Neighborhood Information screen appears.

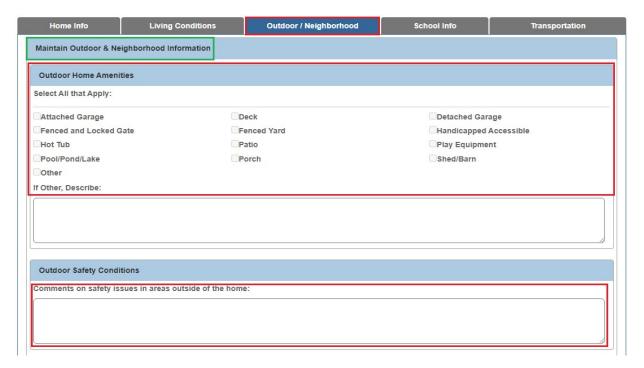

3. In the **Outdoor Home Amenities** section, click all applicable **Checkboxes**. Enter additional description in the **If Other, Describe** narrative text field, if applicable.

- 4. Enter the appropriate information in the **Outdoor Safety Conditions** and **Neighborhood Conditions** narrative text fields.
- 5. Click the **Save** button at the bottom of the screen.

The **Description of Home History** screen appears.

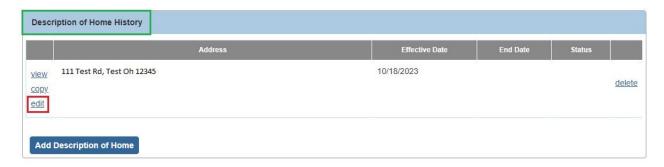

6. Click the **Edit** link in the appropriate row to continue completing/updating the **Description of Home** information.

The **Maintain Home Information** screen (**Home Info** tab) appears.

7. Click the **School Info** tab.

The **Maintain School Information** screen appears.

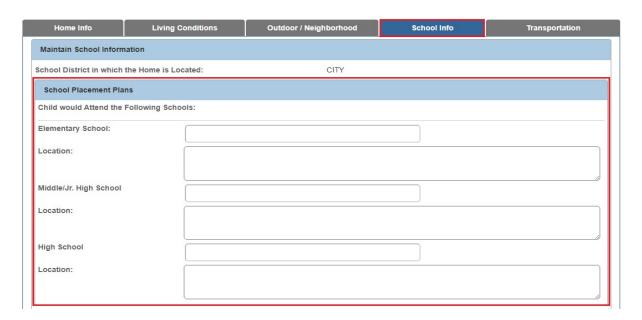

8. Enter **School Placement Plans** in the **Narrative Text Fields** as appropriate.

9. In the **Home-Schooling Plans** section, select the appropriate values in the **Dropdown Lists**. Enter additional information in the related **Narrative Text Field**, as appropriate.

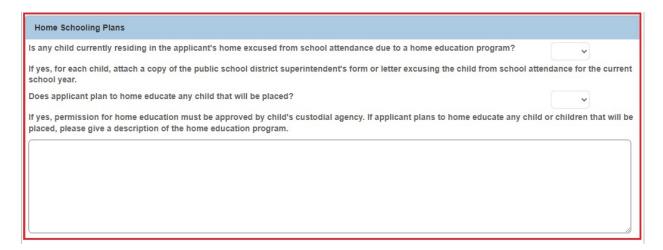

10. Click the **Save** button at the bottom of the screen.

The **Description of Home History** screen appears.

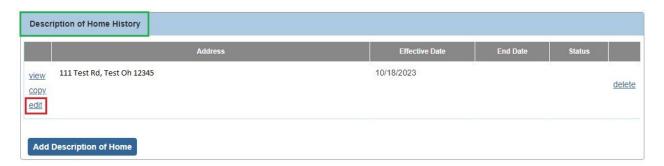

11. Click the **Edit** link in the appropriate row to continue completing/updating the **Description of Home** information.

The **Maintain Home Information** screen (**Home Info** tab) appears.

12. Click the **Transportation** tab.

The **Maintain Transportation Information** screen appears.

Ohio Department of Job and Family Services

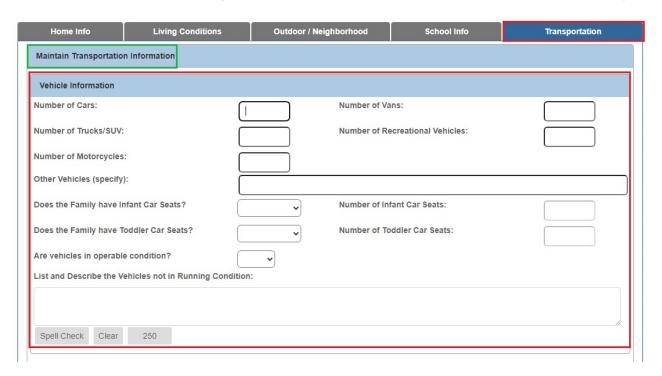

- 13. In the **Vehicle Information** section, enter information in the **Narrative Text Fields** and select the appropriate values in the **Drop-Down Lists**.
- 14. In the **Insurance Information** section, select the appropriate value in the **Dropdown List** and enter additional information in the related **Narrative Text Field**, as appropriate.

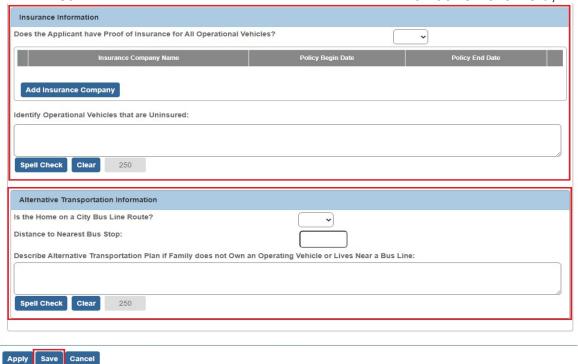

- 15. In the **Alternative Transportation Information** section, select the appropriate value in the **Drop-Down List** and enter additional information in the related **Narrative Text Fields**, as appropriate.
- 16. Click the **Save** button at the bottom of the screen.

The **Description of Home History** screen appears.

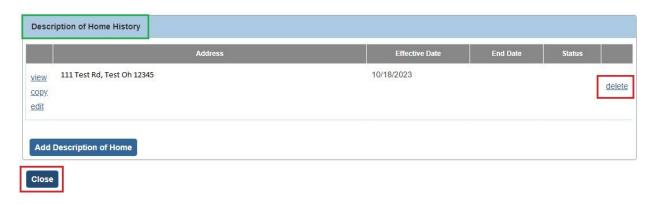

- 17. To delete existing **Description of Home** information, click the **Delete** link in the appropriate row.
- 18. When the **Description of Home** information is complete, click the **Close** button.

The **Description of Home Information** screen appears.

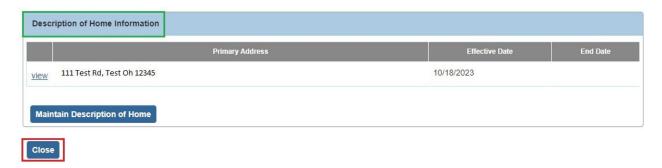

The **Maintain Home Study Information** screen appears.

# Completing the "Description of Family" Work Item

1. On the Maintain Home Study Information screen, click the Description of Family link.

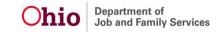

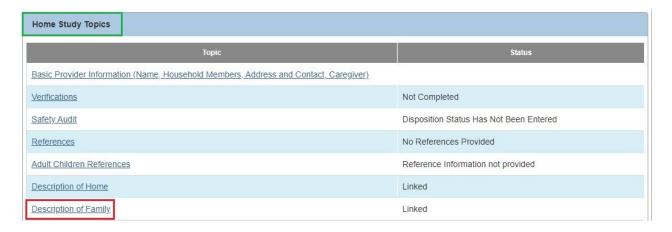

### The **Description of Family Information** screen appears.

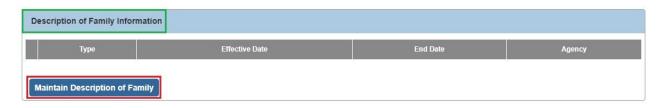

2. Click the **Maintain Description of Family** button.

The Maintain Description of Family screen appears.

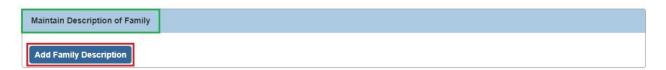

3. Click the **Add Family Description** button.

The **Description of Family Details** screen appears.

- 4. In the Narrative Type field, select Initial from the drop-down list.
- 5. The **Effective Date** field defaults to the current date. If needed, enter the appropriate **Effective Date**.

Ohio Department of Job and Family Services

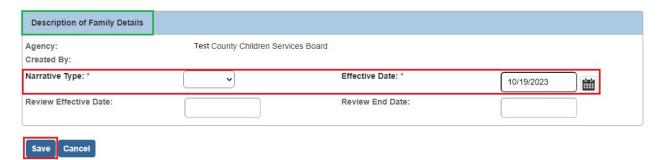

**Note:** When you select "**Initial**" as the **Narrative Type**, the **Review Effective Date** and **Review End Date** fields are disabled. You do not need to complete these Review Date fields for an "Initial" Description of Family record.

6. Click the **Save** button.

The **Maintain Description of Family** screen appears displaying the information in a new grid row with a message that your data has been saved.

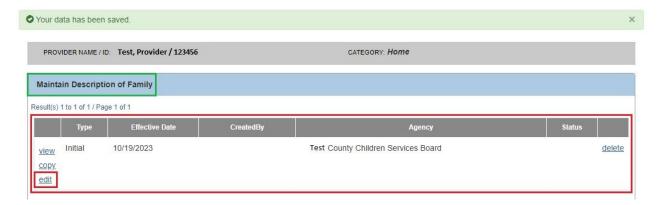

### The **Description of Family Details** screen appears.

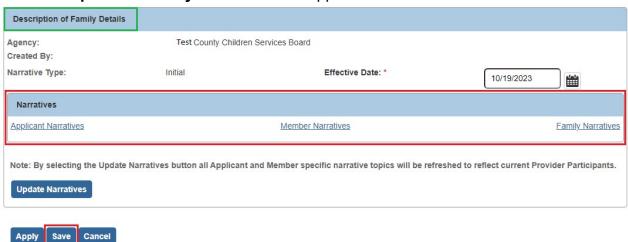

Ohio Department of Job and Family Services

- 8. Click the following three **Narratives** links and answer the questions in each:
  - Applicant Narratives
  - Member Narratives
  - Family Narratives
- 9. When complete, click the **Save** button at the bottom of the **Description of Family Details** screen. The **Maintain Description of Family** screen appears.
- 10. Use the **Close** button to navigate back to the **Maintain Home Study Information** screen.

The **Maintain Home Study Information** screen appears.

### Completing the "Assessment Visits" Work Item

1. On the Maintain Home Study Information screen, click the Assessment Visits link.

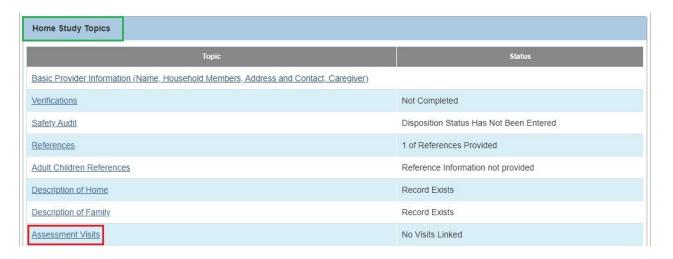

### The Maintain Linked Assessment Visits screen appears.

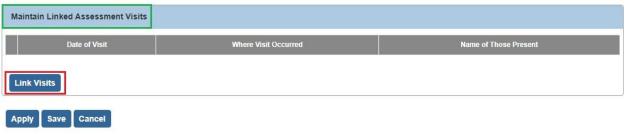

Ohio Department of Job and Family Services

The **Activity Log Filter Criteria** screen appears displaying the **Activity Log** grid at the bottom of the screen. The screen is pre-filtered to display logs with the "**Assessment Visit**" **Sub-Category** and "**Completed**" **Activity State**.

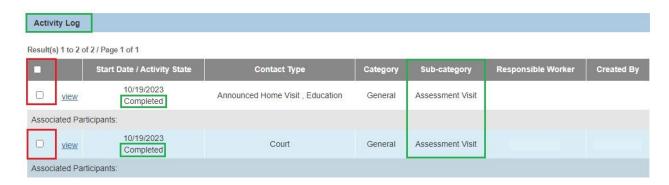

- 3. Click the checkbox beside each **Assessment Visit** you wish to link.
- 4. Click the **Link Visits** button at the bottom of the screen.

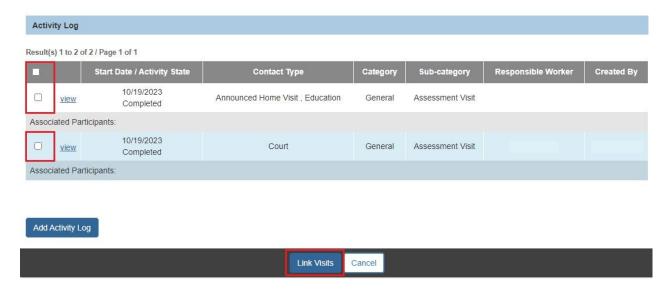

5. To Unlink an Assessment Visit, click the **Unlink** link in the appropriate row.

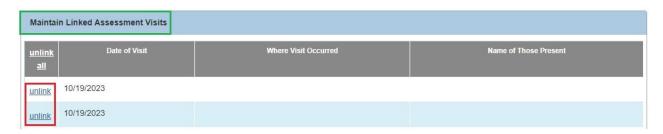

The **Maintain Linked Assessment Visits** screen appears displaying the Assessment Visit(s) you linked.

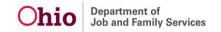

6. Click the **Save** button at the bottom of the screen.

The Maintain Home Study Information screen appears.

## Completing the "Training Completed" Work Item

1. On the Maintain Home Study Information screen, click the Training Completed link.

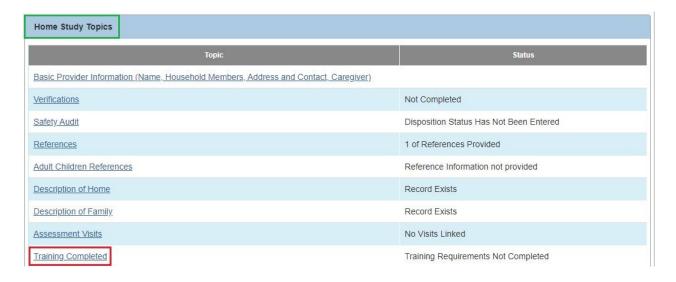

### The Completed Training List screen appears.

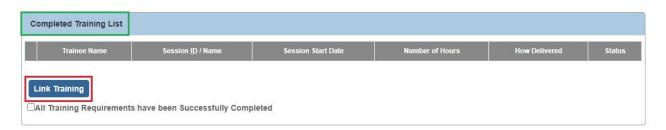

The Training Record List screen appears.

3. Click the checkbox next to any training that needs to be linked to the home study.

Ohio Department of Job and Family Services

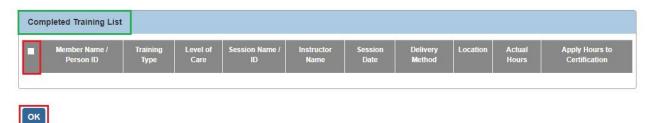

4. When complete, click the **OK** button at the bottom of the screen.

The Completed Training List screen appears displaying the selected training.

- 5. Repeat **Steps 2-5** for each person whose training needs to be linked to the home study.
- 6. When complete, click the All Training Requirements have been Successfully Completed checkbox.

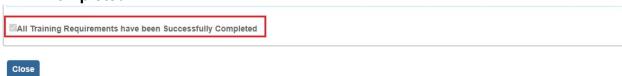

The **Maintain Home Study Information** screen appears.

## Completing the "Acceptance Criteria Information" Work Item

Complete the following sub-sections to update **Characteristics** and **Usage Placement Criteria** information.

# **Updating Characteristics**

1. On the **Maintain Home Study Information** screen, click the **Acceptance Criteria Information** link.

Ohio Department of Job and Family Services

Page 42 of 65

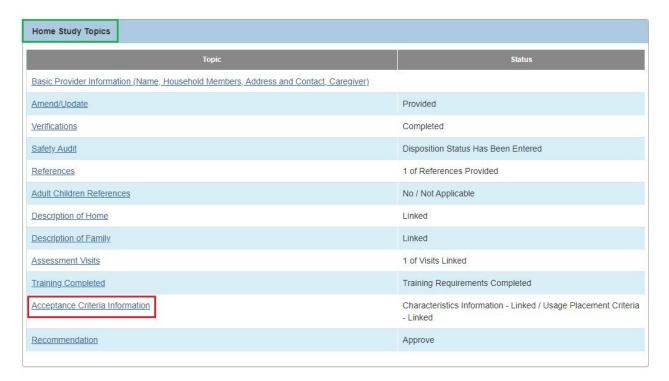

The Acceptance Criteria Information screen appears.

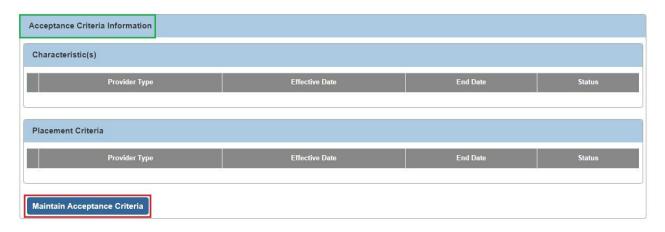

2. Click the Maintain Acceptance Criteria button.

Acceptance Characteristics List screen (Characteristics tab) appears.

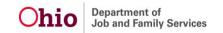

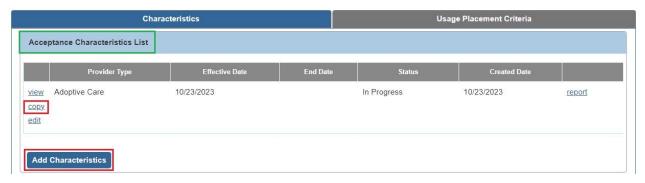

#### **OR**

4. Click the **Copy** link in the appropriate row to copy characteristics that have been added for another provider type (if appropriate).

The Characteristics screen appears.

5. In the Provider Type field, select Foster Care or Adoptive Care.

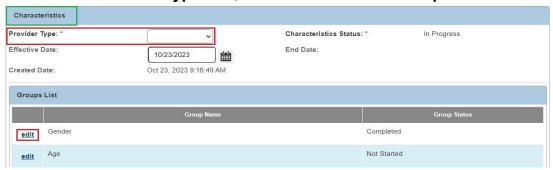

- 6. Click the **Edit** button next to the appropriate **Group Name**.
- 7. Indicate the appropriate selections within that group.

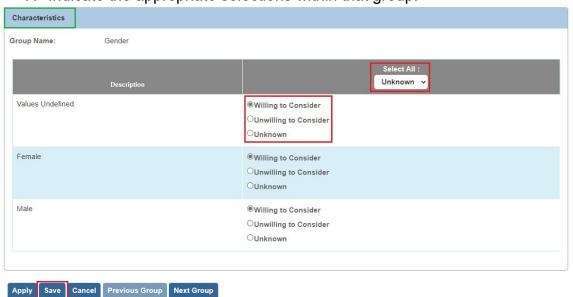

Ohio Department of Job and Family Services

- 8. Repeat **Steps 6-7** to indicate selections for other groups as appropriate.
- 9. Click the **Save** button.

The Acceptance Characteristics List screen (Characteristics tab) appears.

### **Updating Usage Placement Criteria**

1. On the Acceptance Characteristics List screen (Characteristics tab), click the Usage Placement Criteria tab.

The Usage Placement Criteria screen appears.

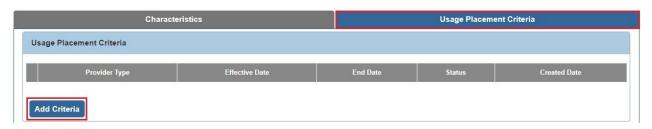

OR

3. Click the **Copy** link in the appropriate row to copy criteria that have been added for another provider type (if appropriate).

The Criteria screen appears.

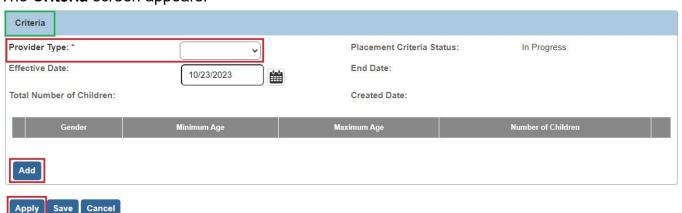

- 4. In the Provider Type field, select Foster Care or Adoptive Care.
- 5. Click the **Apply** button at the bottom of the screen.

- 6. If criteria exist, click the **Edit** link in the appropriate row to edit the criteria information. OR
- 7. Click the Add button to add criteria.

The Usage Placement Criteria Details screen appears.

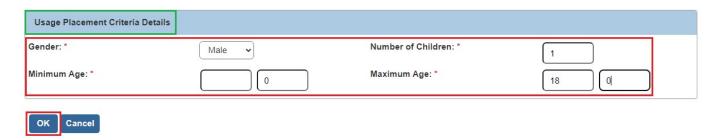

- 8. Add criteria or modify any existing criteria as appropriate.
- 9. When complete, click the **OK** button.

The Criteria screen appears.

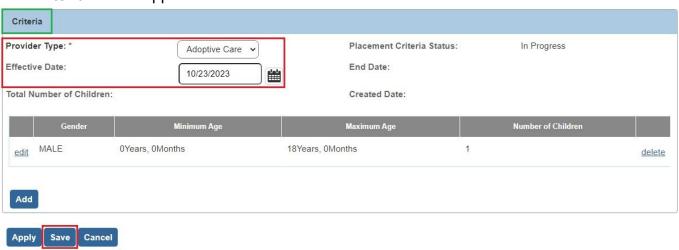

The Usage Placement Criteria screen appears.

11. Click the **Close** button as needed to navigate back to the **Maintain Home Study Information** screen.

**Note:** Please refer to the <u>Recording Child Acceptance Characteristics and Usage</u> <u>Criteria</u> Knowledge Base article for additional information.

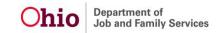

# Completing the "Recommendation" Work Item

1. On the Maintain Home Study Information screen, click the Recommendation link.

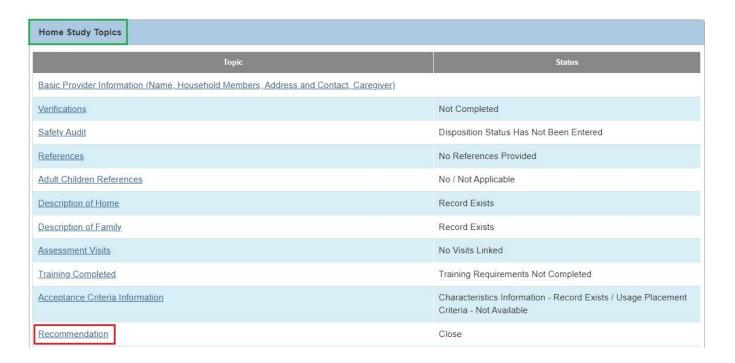

### The **Recommendation Details** screen appears.

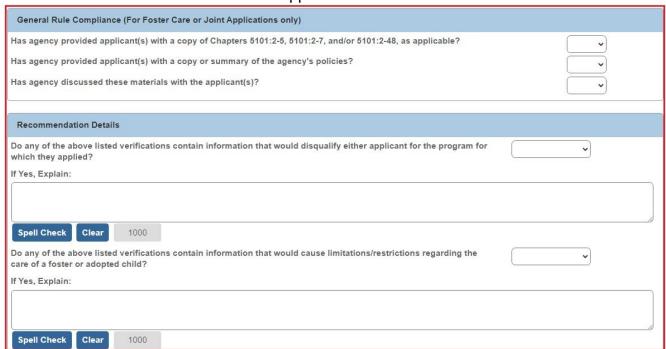

Page 47 of 65

- 2. Complete the fields as needed.
- 3. In the **Recommendation** field, select **Approve**.

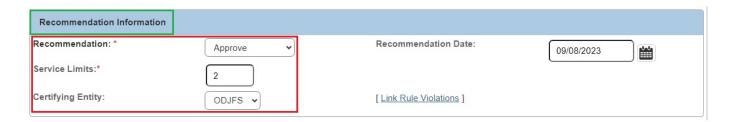

4. In the **Service Limits** field, enter the appropriate number of children that the home is approved to accept.

**Important:** The number of children cannot be higher than the number of approved beds listed in the **Description of Home**.

**Note:** When you select **Approve** in the **Recommendation** field, the **Certifying Entity** field is enabled and defaults to **ODJFS**.

5. When complete, click the **Save** button at the bottom of the screen.

The **Maintain Home Study Information** screen appears.

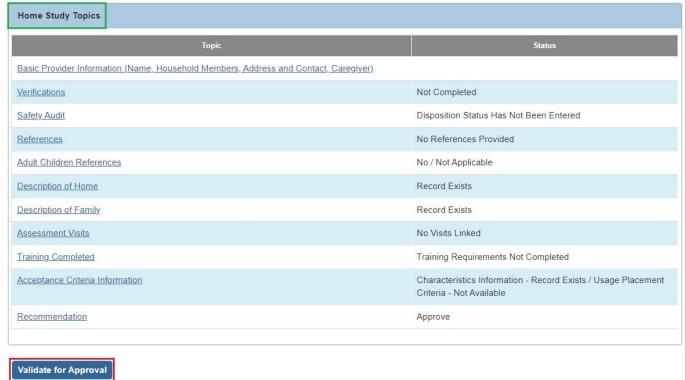

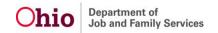

Page 48 of 65

If information is missing, the **Unresolved Tasks** screen appears.

7. Complete any unresolved tasks.

### **Processing for Approval**

1. When all information is complete, click the **Process for Approval** button at the bottom of the **Maintain Home Study Information** screen.

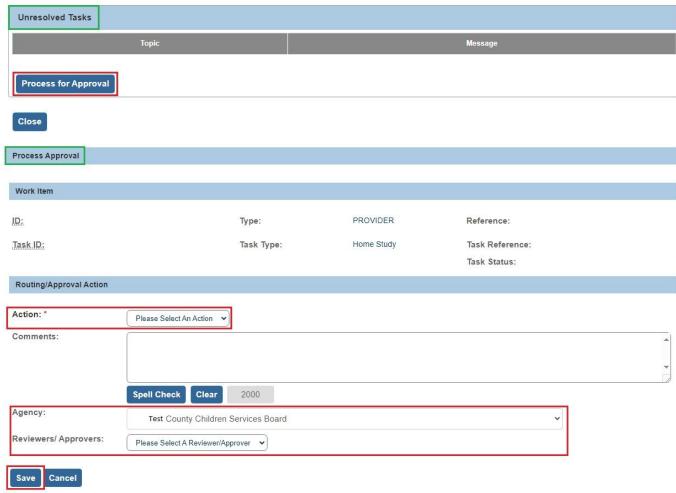

- 2. If you have approval authority, select Approved Final in the Action drop-down list.
- 3. **If you do NOT have approval authority**, select the appropriate action in the **Action** drop-down list.

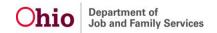

- 4. If the home study is being routed to a supervisor, select the supervisor's name in the **Reviewers/Approvers** drop-down list.
- 5. Click the **Save** button.

Once the final approver has approved the home study, the status will change to **Approved**.

### **Processing After Receiving Home Study Approval**

Once the home study has been approved by the supervisor, the system will automatically create an **Initial Recommendation for Certification** or request for **Initial Approval** in the Provider's **Approval/Certification** link. To locate the new request or recommendation, complete the following steps.

- 1. Navigate to the **Provider Overview** screen using the steps previously discussed.
- 2. Click the Approval/Certification link in the Navigation menu.

The Maintain Approval/Certification Recommendations screen appears.

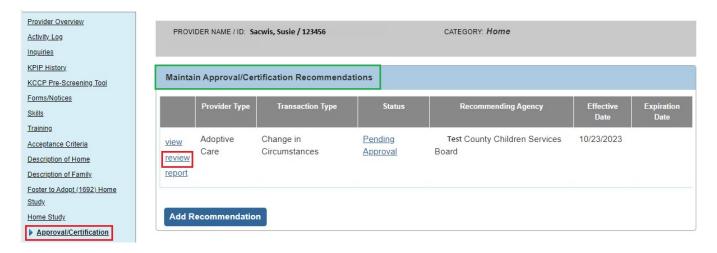

3. Click the **Review** link in the appropriate **Initial Recommendation for Certification** or **Initial Approval** row.

The **Maintain Transactions** screen appears as shown below.

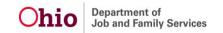

4. In the **Recommendation Date** field, enter the date as the first day of the **Certification/Approval** period.

**Important:** This date will become the **Effective Date** of the new licensure/approval span.

5. In the Certifying Entity field, select ODJFS from the drop-down list.

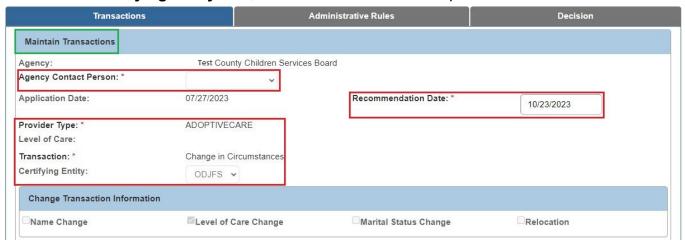

- 6. Click the **Process Approval** button at the bottom of the screen.
- 7. If this is a foster care certification, the supervisor must route this **Initial Recommendation for Certification** to Dana Harden-Freeman at ODJFS.
- 8. If this is an adoption approval, the **Initial Approval** must be routed to the **County Supervisor** only.
- Once the Initial Recommendation for Certification or Initial Approval is approved, a new Certification/Approval Span will appear on the Provider Overview screen and appropriate Services will display in the Service Credentials link in the Provider record.

## **Mapping**

This section explains the mapping between the information on the generated Initial Home Study (JFS 1673) document and which area (Person, Provider, etc.) and screen each **Data Element** is pulled from into the home study document. This mapping document is meant to assist the user in updating the relevant information prior to generating the Initial Home Study document.

Items are pulled into the form from the designated area (Person, Provider, etc.) and screen in Ohio SACWIS as indicated in *Red*.

**Note:** The following abbreviations are used in the mapping sections below:

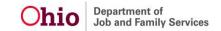

- PP Person Profile
- PI Provider Information
- PO Provider Overview
- HS Home Study
- DOF Description of Family

# **Assessor and Applicant Information Section**

| Refer to t                                                                                                    | Ohio Departme ASSESSMEN the JES 01673-I to as | IT FOR CHIL<br>(Homestudy                                      | D PLACEM | ENT                                                                                                    | ed              |                          |
|----------------------------------------------------------------------------------------------------|-----------------------------------------------|----------------------------------------------------------------|----------|----------------------------------------------------------------------------------------------------|-----------------|--------------------------|
| Agency A                                                                                                    | ssessor                                       | FS 01673-I to assure each narr<br>sor<br>n name of HS Assessor |          | Phone# Primary Contact number for HS agency                                                                            |                 | Date<br>HS Start<br>Date |
| Applicant First Middle Last (Maiden) #1 Name Person Profile (PP): Basic Page (where member role is Applicant 1)                                                         |                                               | Applying to  foster  HS provider type adopt                    |          | Email PP: Address Page (type is Email)  Cell # PP: Address Page (type is Cell)  Work # PP: Address Page (type is Work) |                 |                          |
| Applicant First Middle Last (Maiden) #2 Name Person Profile (PP): Basic Page (where member role is Applicant 2)                                                         |                                               | Applying to  foster  HS provider type adopt                    |          | Email PP: Address Cell # PP: Address Work # PP: Address                                                                | ss Page (type i | s Cell)                  |
| Street Address (Apartment) City  PI: Address Page (address marked as primary)  Home Phone # Fax Number  PI: Address Page (type is Home) PI: Address Page (type is Home) |                                               |                                                                |          | Zip Code  Contact Name PI: Adv. Description Field to                                                                   |                 | rpe is                   |

### **Household Members**

(Add another sheet if necessary)

| HOUSEHOLD MEMBERS (If more than 6 people, add another sheet) |              |                                                   |                                                                                        |                  |                                 |                     |  |  |  |
|--------------------------------------------------------------|--------------|---------------------------------------------------|----------------------------------------------------------------------------------------|------------------|---------------------------------|---------------------|--|--|--|
|                                                              | Applicant #1 | Applicant #2                                      | Household member                                                                       | Household member | Household member                | Household<br>member |  |  |  |
| Name                                                         |              | PP: Basic Page (where member role is Applicant 2) | PP: Basic<br>Page (where<br>member role is<br>Adult<br>Household<br>Member or<br>Child | (where member    | Household<br>Member or<br>Child |                     |  |  |  |

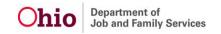

|                                                                  |                                                                                                    |                                                                                                    | Household<br>Member)                                                        |                                                                         |                                                                     |                                                                         |
|------------------------------------------------------------------|----------------------------------------------------------------------------------------------------|----------------------------------------------------------------------------------------------------|-----------------------------------------------------------------------------|-------------------------------------------------------------------------|---------------------------------------------------------------------|-------------------------------------------------------------------------|
| Relationship to<br>Applicant #1                                  |                                                                                                    | PI: Relationships Page<br>(select Relationships<br>hyperlink)                                               | PI:<br>Relationships<br>Page (select<br>Relationships<br>hyperlink)         | PI: Relationships<br>Page (select<br>Relationships<br>hyperlink)        | PI:<br>Relationships<br>Page (select<br>Relationships<br>hyperlink) | PI: Relationships<br>Page (select<br>Relationships<br>hyperlink)        |
| Date of<br>Birth/Age                                             | PP: Basic<br>Page                                                                                       | PP: Basic Page                                                                                              | PP: Basic<br>Page                                                           | PP: Basic Page                                                          | PP: Basic<br>Page                                                   | PP: Basic Page                                                          |
| Race*                                                            | PP:<br>Demographics<br>Page (Part 1)                                                                    | PP: Demographics Page<br>(Part 1)                                                                           | PP:<br>Demographics<br>Page (Part 1)                                        | PP:<br>Demographics<br>Page (Part 1)                                    | PP:<br>Demographics<br>Page (Part 1)                                | PP:<br>Demographics<br>Page (Part 1)                                    |
| Ethnic<br>Background*                                            | PP:<br>Demographics<br>Page (Part 1)                                                                    | PP: Demographics Page<br>(Part 1)                                                                           | PP:<br>Demographics<br>Page (Part 1)                                        | PP:<br>Demographics<br>Page (Part 1)                                    | PP:<br>Demographics<br>Page (Part 1)                                | PP:<br>Demographics<br>Page (Part 1)                                    |
| What<br>Languages<br>are spoken in<br>the home                   | PP:<br>Demographics<br>Page (Part 2)                                                                    | PP: Demographics Page<br>(Part 2)                                                                           | PP:<br>Demographics<br>Page (Part 2)                                        | PP:<br>Demographics<br>Page (Part 2)                                    | PP:<br>Demographics<br>Page (Part 2)                                | PP:<br>Demographics<br>Page (Part 2)                                    |
| School Grade<br>Completed                                        | PP:<br>Demographics<br>Page (Part 2)<br>"Highest Level<br>of Education"                                 | PP: Demographics Page<br>(Part 2) "Highest Level of<br>Education"                                           | PP:<br>Demographic<br>s Page (Part<br>2) "Highest<br>Level of<br>Education" | PP:<br>Demographics<br>Page (Part 2)<br>"Highest Level of<br>Education" | Page (Part 2)                                                       | PP:<br>Demographics<br>Page (Part 2)<br>"Highest Level<br>of Education" |
| Area of<br>Specialized<br>Education (If<br>Applicable)           | PO: Skills link<br>(in blue area),<br>skill(s)<br>documented<br>for Applicant 1                         | PO: Skills link (in blue area), skill(s) documented for Applicant 2                                         |                                                                             |                                                                         |                                                                     |                                                                         |
| Marital Status<br>(if Currently<br>Married, Date<br>of Marriage) | PP:<br>Demographics<br>Page (Part 2)                                                                    | PP: Demographics Page<br>(Part 2)                                                                           |                                                                             |                                                                         |                                                                     |                                                                         |
| Employer or<br>Source of<br>Income                               | Person Overview Page: Employment link (in blue area), current Employer Info. documented for Applicant 1 | Person Overview Page:<br>Employment link (in blue<br>area), Employer Info.<br>documented for Applicant<br>2 |                                                                             |                                                                         |                                                                     |                                                                         |
| How Many<br>Years With<br>This Employer                          | Employment<br>Record; years<br>calculated<br>based on                                                   | Employment Record; years calculated based on begin and end dates documented on current Employer record      |                                                                             |                                                                         |                                                                     |                                                                         |

| Occupation                                   | Edit Current<br>Employer<br>record,<br>Description<br>Text field (for<br>Applicant 1) | Edit Current Emplo<br>record, Description<br>field (for Applicant | Text             |                           |                                                                                                    |
|----------------------------------------------|---------------------------------------------------------------------------------------|-------------------------------------------------------------------|------------------|---------------------------|----------------------------------------------------------------------------------------------------|
| Gross Annual<br>Income                       | PP:<br>Employment<br>History Page<br>(Employment<br>& Income)                         | PP: Employment H<br>Page (Employment<br>Income)                   | &                |                           |                                                                                                    |
| Days/Hours of<br>Work<br>(In Normal<br>Week) | PP:<br>Employment<br>History Page<br>(Employment<br>& Income)                         | PP: Employment H<br>Page (Employment<br>Income)                   |                  |                           |                                                                                                    |
| Driver's<br>License<br>Number                | PP: Basic<br>Page                                                                     | PP: Basic Page                                                    |                  |                           |                                                                                                    |
| *For                                         | statistical p                                                                         | ourposes only                                                     |                  |                           |                                                                                                    |
|                                              | Des                                                                                   | scription of H                                                    | ome &            | Sleeping Arra             | angements Sections                                                                                                    |
| DES                                          | SCRIPTION OF                                                                          | HOME AS IT PER                                                    | TAINS TO         | ADOPTION OR FO            | OSTER CARE OF CHILDREN                                                                                                    |
| FLOORS APP                                   | PROVED FOR                                                                            |                                                                   |                  | or                        | t be direct exit to outside fire escape)                                                                                       |
| SLEEPING A                                   | ARRANGEMEN                                                                            | NTS *If family will obta                                          | ain crib at tl   | ne time an infant is plac | ed in the home, please indicate that below.                                                                                    |
| BEDI                                         | ROOM#                                                                                 | FLOOR/LEVEL                                                       | (                | DCCUPANT(S)               | TYPE OF BED(S): crib*, toddler bed, twin, full, bunk, etc. (If bunk, indicate upper-U, or lower-L)                             |
|                                              | 1                                                                                     |                                                                   |                  |                           |                                                                                                    |
|                                              | 3                                                                                     |                                                                   |                  |                           |                                                                                                    |
|                                              | 4                                                                                     |                                                                   |                  |                           |                                                                                                    |
|                                              | 5                                                                                     |                                                                   |                  |                           |                                                                                                    |
|                                              | 6                                                                                     |                                                                   |                  |                           |                                                                                                    |
| mobile or apartr                             | ment, etc.? What ty nt? Is the basemen                                                | pe of construction is the                                         | home? How        | many levels are there? I  | home? Is it a single-family home, two family, How many rooms are there? Does the home bility" and general atmosphere. Describe |
|                                              | Out                                                                                   | side Space, S                                                     | Smokin           | g/Pets, & Nei             | ghborhood Sections                                                                                                    |
| Outside Space<br>Check all that a            | pply.                                                                                 |                                                                   | Shed<br>Sate  Ha | ed Yard                   | · = ,                                                                                                    |
| Comments on                                  | satety issues in                                                                      | areas outside of the h                                            | iome             |                           |                                                                                                    |

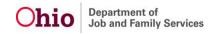

| Does any family membe                                                                                        | r smoke?  Yes  No                | Is smoking allowed in the house?   Yes   No                                                                                        |  |  |  |  |
|----------------------------------------------------------------------------------------------------|----------------------------------|----------------------------------------------------------------------------------------------------|--|--|--|--|
| Are there pets in the home?                                                                                  | ? ☐ Yes ☐ No                     | If yes, List/Describe                                                                                                    |  |  |  |  |
| Do pets meet local safety requirements (vaccinations, vicious animal restrictions, etc.)? ☐ Yes ☐ No         |                                  |                                                                                                    |  |  |  |  |
|                                                                                                    |                                  | istrict & Business Sections                                                                                                    |  |  |  |  |
|                                                                                                    | s, counseling agencies, scho     | neet the needs of the child(ren) that may be placed in the home;<br>ools, colleges, places of worship, theaters, museums, and      |  |  |  |  |
| Name of school district w                                                                                    |                                  |                                                                                                    |  |  |  |  |
| Children placed in the                                                                                       | Elementary School                |                                                                                                    |  |  |  |  |
| home would attend the                                                                                        | Address                          |                                                                                                    |  |  |  |  |
| following schools                                                                                            | Middle School                    |                                                                                                    |  |  |  |  |
|                                                                                                    | Address                          |                                                                                                    |  |  |  |  |
|                                                                                                    | High School                      |                                                                                                    |  |  |  |  |
|                                                                                                    | Address                          |                                                                                                    |  |  |  |  |
| ☐ Yes ☐ No                                                                                                   |                                  | cused from school attendance due to a home education program?  nentation excusing the child from school attendance for the current |  |  |  |  |
| school year.                                                                                                 | a copy of the district's docum   | ientation excusing the child from school attendance for the current                                                                |  |  |  |  |
| -                                                                                                    | ne educate any child that will b | oe placed?                                                                                                    |  |  |  |  |
|                                                                                                    |                                  | by child's custodial agency. If applicant plans to home educate any tion of the home education program.                            |  |  |  |  |
|                                                                                                    |                                  |                                                                                                    |  |  |  |  |
| Does applicant operate a bi                                                                                  | usiness from the residence?      | ☐ Yes ☐ No                                                                                                    |  |  |  |  |
| Is the business for childcare                                                                                | e, adult day care or a rooming   | house?                                                                                                    |  |  |  |  |
| If other than childcare, adul                                                                                | t day care or a rooming house    | e, describe type of business.                                                                                                    |  |  |  |  |
| If applicable, describe impact of home business on Foster/Adopt plan (hours of operation, flexibility, etc.) |                                  |                                                                                                    |  |  |  |  |
|                                                                                                    |                                  | NSPORTATION<br>linked to Home Study; Transportation tab                                                                            |  |  |  |  |
| Vehicles ☐ One Car ☐ Two Cars                                                                                | s 🗌 Truck/SUV 📗 Van              | ☐ Recreation Vehicle ☐ Motorcycle ☐ Other (specify)                                                                                |  |  |  |  |
| Are vehicles in operable co                                                                                  | ndition?  Yes  No                | If no, explain.                                                                                                    |  |  |  |  |

| Was proof of insurance ☐ No                                                                                 | provided for            | all operational ve                                              | ehicles? L Yes                      |             | lame of Insu<br>Company                                                      | rance        | Dates            | of Policy                                                                                 |
|----------------------------------------------------------------------------------------------------|-------------------------|-----------------------------------------------------------------|-------------------------------------|-------------|------------------------------------------------------------------------------|--------------|------------------|-------------------------------------------------------------------------------------------|
| _                                                                                                    |                         |                                                                 |                                     |             |                                                                              |              |                  | to                                                                                        |
| Does family have infant<br>☐ Yes ☐ No ☐ Wi                                                                  |                         | Does family have toddler car seat(s)?  ☐ Yes ☐ No ☐ Will Obtain |                                     |             |                                                                              |              |                  |                                                                                           |
| Is the residence on a city bus line?   Yes   No   If yes, distance to nearest bus stop                      |                         |                                                                 |                                     |             |                                                                              |              |                  |                                                                                           |
| Describe alternative transportation plan if family does not own an operating vehicle or live on a bus line. |                         |                                                                 |                                     |             |                                                                              |              |                  |                                                                                           |
|                                                                                                    |                         |                                                                 |                                     |             |                                                                              |              |                  |                                                                                           |
|                                                                                                    |                         |                                                                 | IILITARY HIST                       | OPV         |                                                                              |              |                  |                                                                                           |
|                                                                                                    |                         | Per                                                             | son Profile: Mili<br>ehold member w | tary link   | / history                                                                    |              |                  |                                                                                           |
| Name                                                                                                    | Bra                     | anch                                                            | Date Entered                        |             | Date Disch                                                                   | narged       | Туре             | of Discharge                                                                              |
|                                                                                                    |                         |                                                                 |                                     |             |                                                                              |              | ☐ Honor<br>Other |                                                                                           |
|                                                                                                    |                         |                                                                 |                                     |             |                                                                              |              | ☐ Honoi<br>Other | rable 🗌                                                                                   |
| Explain if other than ho                                                                                    | norable disc            | harge.                                                          |                                     |             |                                                                              |              |                  |                                                                                           |
|                                                                                                    |                         |                                                                 |                                     |             |                                                                              |              |                  |                                                                                           |
|                                                                                                    |                         |                                                                 |                                     |             |                                                                              |              |                  |                                                                                           |
|                                                                                                    |                         |                                                                 |                                     |             |                                                                              |              |                  |                                                                                           |
|                                                                                                    |                         |                                                                 |                                     |             |                                                                              |              |                  |                                                                                           |
|                                                                                                    |                         |                                                                 | CRIMINAL HIS                        | TODY        |                                                                              |              |                  |                                                                                           |
|                                                                                                    |                         |                                                                 | on Profile: Back                    |             | ab                                                                           |              |                  |                                                                                           |
| Does an                                                                                                    | y adult hous            | ehold member h                                                  | ave a criminal his                  | story?      | Yes 🗌                                                                        | No If yes,   | please lis       |                                                                                           |
| Name                                                                                                    | Ot                      | ffense                                                          | City and S                          | tate        | Convicto                                                                     |              | ntence           | st:                                                                                       |
|                                                                                                    |                         |                                                                 |                                     |             |                                                                              | to of        |                  | On probation?                                                                             |
|                                                                                                    |                         |                                                                 |                                     |             | If yes, da                                                                   |              |                  |                                                                                           |
|                                                                                                    |                         |                                                                 |                                     |             | conviction                                                                   |              |                  | On probation? Date of release                                                             |
|                                                                                                    |                         |                                                                 |                                     |             | conviction Yes                                                               |              |                  | On probation? Date of release from                                                        |
|                                                                                                    |                         |                                                                 |                                     |             | conviction                                                                   | on?          |                  | On probation?  Date of release from probation?  Yes No                                    |
|                                                                                                    |                         |                                                                 |                                     |             | Conviction  Yes No Date Yes                                                  | on?          |                  | On probation? Date of release from probation?                                             |
|                                                                                                    |                         |                                                                 |                                     |             | Conviction  Yes No Date                                                      | on?          |                  | On probation?  Date of release from probation?  Yes No                                    |
|                                                                                                    |                         |                                                                 |                                     |             | Conviction  Yes No Date Yes No Date Yes Yes Vo Date Yes                      | on?          |                  | On probation? Date of release from probation?  Yes No  Date  Yes No                       |
|                                                                                                    |                         |                                                                 |                                     |             | Conviction  Yes No Date  Yes No Date                                         | on?          |                  | On probation?  Date of release from probation?  Yes No  Date Yes No  Date Yes No          |
| Has any household me                                                                                        | mber been a             | arrested and/or co                                              | onvicted for opera                  | ating a vel | Conviction  Yes No Date Yes No Date Yes No Date Yes No Date                  | on?          | e of alcoho      | On probation?  Date of release from probation?  Yes No  Date Yes No  Date Yes No  Date No |
| ☐ Yes ☐ No If                                                                                               | yes, comple             | te the following for                                            | or each incident                    |             | Conviction  Yes No Date Yes No Date Yes No Date Date No Date No Date         | he influence |                  | On probation?  Date of release from probation?  Yes No  Date Yes No  Date Yes No  Date No |
|                                                                                                    | yes, comple<br>City and | te the following for Convicted? If                              |                                     | Licens      | Conviction  Yes No Date Yes No Date Yes No Date Date No Date No Date Se      | he influence | ion?             | On probation?  Date of release from probation?  Yes No  Date Yes No  Date Yes No  Date No |
| ☐ Yes ☐ No If                                                                                               | yes, comple             | te the following for                                            | or each incident                    | Licens      | conviction  Yes No Date Yes No Date Yes No Date Date No Date nicle under the | he influence | ion?<br>lease    | On probation?  Date of release from probation?  Yes No  Date Yes No  Date Yes No  Date No |

|                                                                                                    |                 |                | es 🗌 No 📗 Ye | es 🗌 No  |  |  |  |  |
|----------------------------------------------------------------------------------------------------|-----------------|----------------|--------------|----------|--|--|--|--|
|                                                                                                    |                 | ☐ Ye           | es 🗌 No 🔲 Ye | es 🗌 No  |  |  |  |  |
|                                                                                                    |                 | ☐ Ye           | es 🗌 No 🔲 Ye | es 🗌 No  |  |  |  |  |
| Has any minor in the household been adjudicated as a juvenile delinquent? Yes No If yes, please list. |                 |                |              |          |  |  |  |  |
| Name                                                                                                  | Type of Offense | City and State | Approximate  | Sentence |  |  |  |  |
|                                                                                                    |                 |                | Date of      |          |  |  |  |  |
|                                                                                                    |                 |                | Adjudication |          |  |  |  |  |
|                                                                                                    |                 |                |              |          |  |  |  |  |
|                                                                                                    |                 |                |              |          |  |  |  |  |
| Assessor's comments re criminal history or DUI/DWI convictions                                        |                 |                |              |          |  |  |  |  |

# Mapping - Applicant Residential, Employment & Marital History Sections

| APPLICANT RESIDENTIA                                                                      | L, EMPLOYMENT AND MARITAL                                                                                        | . HISTORY          |                                                                          |  |  |  |
|-------------------------------------------------------------------------------------------|----------------------------------------------------------------------------------------------------|--------------------|--------------------------------------------------------------------------|--|--|--|
|                                                                                           | Applicant #1                                                                                                    |                    | Applicant #2                                                             |  |  |  |
| Residential History                                                                       |                                                                                                    |                    |                                                                          |  |  |  |
|                                                                                           | dences for the last 10 years                                                                                     |                    |                                                                          |  |  |  |
| Date moved to current address.  PP: Address page                                          | PP: Members page                                                                                                 |                    |                                                                          |  |  |  |
| Previous address (city/state)                                                             | Home Study link; Basic Provider In<br>Address tab; View Address History                                          |                    | Home Study link;<br>Basic Provider Info.;<br>Address tab                 |  |  |  |
| Date moved to this address                                                                | Members Page; Person Profile<br>(when member role is Applicant<br>1); Address Page; View Address<br>History link | role is App        | Profile (where member<br>oplicant 2); Address<br>ew Address History link |  |  |  |
| Employment History                                                                        |                                                                                                    |                    |                                                                          |  |  |  |
|                                                                                           | s employer(s) for the last 10 years                                                                              |                    |                                                                          |  |  |  |
| Current employer                                                                          | Person Profile: Employment Histor<br>(Employment); non end-dated reco                                            |                    | Person Profile:<br>Employment History                                    |  |  |  |
| Job title/occupation                                                                      | (Employment), non end-dated reco                                                                                 | Page (Employment); |                                                                          |  |  |  |
| Date of employment                                                                        | non end-date                                                                                                    |                    |                                                                          |  |  |  |
| Previous employer                                                                         | Person Profile: Employment History Page Person Pro                                                               |                    |                                                                          |  |  |  |
| Job title                                                                                 | (Employment)                                                                                                    |                    | Employment History Page (Employment)                                     |  |  |  |
| Dates of employment                                                                       |                                                                                                    |                    |                                                                          |  |  |  |
| Previous employer                                                                         |                                                                                                    |                    |                                                                          |  |  |  |
| Job title                                                                                 |                                                                                                    |                    |                                                                          |  |  |  |
| Dates of employment                                                                       |                                                                                                    |                    |                                                                          |  |  |  |
| Previous employer                                                                         |                                                                                                    |                    |                                                                          |  |  |  |
| Job title                                                                                 |                                                                                                    |                    |                                                                          |  |  |  |
| Dates of employment                                                                       |                                                                                                    |                    |                                                                          |  |  |  |
| Previous Marriage/Relationship History  Person Profile: Demographics tab; Marital Details |                                                                                                    |                    |                                                                          |  |  |  |
| Previous marriage/significant relationship to                                             |                                                                                                    |                    |                                                                          |  |  |  |
| Date of marriage/relationship began                                                       |                                                                                                    |                    |                                                                          |  |  |  |
| Date of separation                                                                        |                                                                                                    |                    |                                                                          |  |  |  |
| Date of legal termination                                                                 |                                                                                                    |                    |                                                                          |  |  |  |

| Previous marriage/significant relationship to |  |
|-----------------------------------------------|--|
| Date of marriage/relationship began           |  |
| Date of separation                            |  |
| Date of legal termination                     |  |

## Mapping - Relationship Between Applicants & Religious Affiliation Sections

#### **RELATIONSHIP BETWEEN APPLICANT #1 AND APPLICANT #2**

(Or, for single applicant, relationship with significant other, if applicable)

Description of Family record (initial) linked to Home Study; Family Narratives;

Relationship Between Applicant 1 and Applicant 2

If Applicant #1 is involved in a relationship with a spouse or domestic partner, or if the applicant is significantly involved with another adult, describe the nature of the relationship between these persons. Describe the characteristics of the relationship now and in the past, as well as the likely impact on the foster/adopt plan.

#### **RELIGIOUS AFFILIATION AND/OR SPIRITUAL BELIEFS**

Description of Family record (initial) linked to Home Study; Applicant Narratives; Describe applicant's Religious Affiliation and/or Spiritual Beliefs

Describe applicant(s) spiritual beliefs, values, and practices and how these will impact the foster/adopt plan.

### Mapping - Persons Residing in Home Sections

| CHILDREN RESIDING IN THE HOME                                                                                                    |                                  |                                 |                        |  |  |  |  |
|----------------------------------------------------------------------------------------------------|----------------------------------|---------------------------------|------------------------|--|--|--|--|
| Home Study                                                                                                    | / link; Basic Provider Info; Mem | bers Page; current and active m | ember(s)               |  |  |  |  |
| Name                                                                                                    | Relationship to Applicant #1     | Relationship to Applicant #2    | Date Entered Household |  |  |  |  |
|                                                                                                    |                                  |                                 |                        |  |  |  |  |
|                                                                                                    |                                  |                                 |                        |  |  |  |  |
|                                                                                                    |                                  |                                 |                        |  |  |  |  |
|                                                                                                    |                                  |                                 |                        |  |  |  |  |
| If any child listed above is not a permanent member of the household, please note child's name and when (date) they may be leaving.                                                                                                    |                                  |                                 |                        |  |  |  |  |
| Describe each child's characteristics, including physical description, personality, educational situation, and health. Describe child's attitude toward foster/adopt plan and how such placements are likely to impact the child.  Description of Family record (initial) linked to Home Study; Member Narratives; Children in Home |                                  |                                 |                        |  |  |  |  |
| ABSENT OR PART-TIME CHILDREN  Description of Family record (initial) linked to Home Study; Family Narratives; Absent or Part-time Children Topic                                                                                                    |                                  |                                 |                        |  |  |  |  |
|                                                                                                    | NON-APPLICANT ADI                | ULTS IN THE HOME                |                        |  |  |  |  |
|                                                                                                    | Complete for each non-applicant  | adult member of the household)  |                        |  |  |  |  |
| Home Study link                                                                                                    | ; Basic Provider Info; Members   | Page; current active member(s)  | where role is          |  |  |  |  |
| Name                                                                                                    |                                  | Relationship to applicant(s)    |                        |  |  |  |  |
| Date when entered household                                                                                                    |                                  |                                 |                        |  |  |  |  |
| Is this person considered a permanent member of the household?                                                                                                    |                                  |                                 |                        |  |  |  |  |
| If no, state estimated date this                                                                                                    | person may be leaving the househ | nold                            |                        |  |  |  |  |

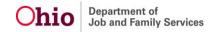

Page 59 of 65

### Mapping – Family Finances & Attitudes/Beliefs Sections

#### **FAMILY FINANCES**

(Attach JFS 01681 Applicant Financial Statement)

Description of Family record (initial) linked to Home Study; Family Narratives; Family Finances

Summarize applicant'(s) financial situation and how this will impact the foster/adopt plan.

#### ATTITUDES AND BELIEFS REGARDING FOSTER CARE/ADOPTION ISSUES

Description of Family record (initial) linked to Home Study; Applicant Narratives; Describe Applicant's Attitudes and Beliefs regarding Foster Care/Adoption Issues

Describe the applicant's ability to meet the special challenges of foster care and/or adoption, including birth parent issues, issues related to commitment and teamwork and his/her ability to work within the guidelines of the child welfare system.

### **Mapping – Narrative & Additional Observations Sections**

#### **Narrative**

### Description of Family record (initial) linked to Home Study; Applicant Narratives; Multiple Topics

Categories 1-12 should be fully explored for each applicant. Use as much space as needed for each category, adding more sheets if needed. When there are two applicants, the writer has the option of

- A) Completing Categories 1-12 for Applicant #1, then completing Categories 1-12 for Applicant #2, OR
- B) Under each of the 12 categories, give information about Applicant #1 and #2.

(If option "B" is selected, please make sure that each person remains distinct; that the reader has a clear idea of each applicant as an individual, as well as part of a parenting team.)

You may want to use questions listed in the JFS 01673 User's Guide to assure each category is fully explored

- 1) Describe each applicant's appearance and general personality.
- 2) Summarize applicant's personal history.
- 3) Describe evidence of personal and emotional maturity.
- 4) Describe applicant's coping skills and history of stress management.
- 5) Describe applicant's stability and quality of interpersonal relationships.
- 6) Describe the level of openness applicant has in relationships.
- 7) Describe applicant's ability to empathize with others.
- 8) Describe applicant's motivation to foster/adopt.
- 9) Describe evidence of applicant's understanding of entitlement issues.
- 10) Describe evidence of applicant's ability to make and honor commitments.
- 11) Describe applicant's parenting skills and abilities.

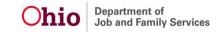

Page 60 of 65

#### **Narrative**

Description of Family record (initial) linked to Home Study; Applicant Narratives; Multiple Topics

12) Describe applicant's ability and willingness to take a "hands on" approach to parenting.

#### ADDITIONAL ASSESSOR OBSERVATIONS

Description of Family record (initial) linked to Home Study; Family Narratives; Additional Assessor Observations topic

Briefly describe any additional observations about this family's situation not captured above.

# Mapping – Support System, Family Strengths, & Collateral Contacts Sections

#### **APPLICANT(S) SUPPORT SYSTEM**

(May choose to attach an ecomap here)

Description of Family record (initial) linked to Home Study; Family Narratives; Support System topic

Describe applicant(s) current support system and supports available in the community. Describe how foster/adopt placement impacts and is impacted by these supports?

| FAMILY STRENGTHS AND NEEDS  Description of Family record (initial) linked to Home Study; Family Narratives; Strength's topic; Needs topic |    |  |  |  |  |  |
|----------------------------------------------------------------------------------------------------|----|--|--|--|--|--|
| List below strengths and needs that have been identified by the agency and the family.                                                    |    |  |  |  |  |  |
| Strengths Needs                                                                                                    |    |  |  |  |  |  |
| 1.                                                                                                    | 1. |  |  |  |  |  |
| 2.                                                                                                    | 2. |  |  |  |  |  |
| 3.                                                                                                    | 3. |  |  |  |  |  |
| 4.                                                                                                    | 4. |  |  |  |  |  |
| 5.                                                                                                    | 5. |  |  |  |  |  |
| 6.                                                                                                    | 6. |  |  |  |  |  |
| 7.                                                                                                    | 7. |  |  |  |  |  |

Describe the plan developed with the applicant(s) to build on their strengths and to address their needs. Include such things as skill development and education.

Description of Family record (initial) linked to Home Study; Family Narratives; Describe the plan developed with the applicant to build on the family's strengths and needs topic

Briefly (in 1-2 paragraphs) give a summary of this family and their readiness to adopt and/or foster.

Description of Family record (initial) linked to Home Study; Family Narratives; Summarize this family and their readiness to adopt and/or provide foster care topic

#### SUMMARY OF COLLATERAL CONTACTS AND INFORMATION

Summarize references and information from other agencies and organizations with which applicant has had contact (including other foster care or adoption agencies).

Description of Family record (initial) linked to Home Study; Family Narratives; Summary of Collateral Contacts and Information topic

# Mapping - Rule Compliance, Assessor Visits, & Process Checklist Sections

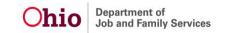

Reminder: HS = Home Study; DOF = Description of Family

|                                                                                                    | General Rule Compliance (For Foster Care or Joint Applications only)  Home Study link; Recommendation; General Rule Compliance section |                               |                    |                                        |                            |                      |                                                                          |
|----------------------------------------------------------------------------------------------------|----------------------------------------------------------------------------------------------------|-------------------------------|--------------------|----------------------------------------|----------------------------|----------------------|--------------------------------------------------------------------------|
| Has agency provided prospective caregiver(s) with a copy of Chapters 51012-5 and 50102-7 of the Ohio Administrative Code? Yes No Has agency provided prospective foster caregiver(s) with a copy or summary of the agency's foster care policies? Yes No Has agency discussed these materials with prospective foster caregiver(s)? Yes No |                                                                                                    |                               |                    |                                        |                            |                      |                                                                          |
| Indicate if there a comply.                                                                                                    | are any rules <b>DOF rec</b>                                                                                                    | of the departme               | nt or agenc        | y policies with whice S; Family Narrat | h the prospectives; Indica | tive foster care     | giver(s) is not in compliance or cannot e any rules of the department or |
|                                                                                                    |                                                                                                    |                               |                    |                                        |                            |                      | cannot comply topic                                                      |
| State the agency                                                                                                    | s rationale if                                                                                                    | requesting a wa               | aiver or vari      | ance of any rule(s)                    | DC                         |                      | tial) linked to HS; Family                                               |
|                                                                                                    |                                                                                                    |                               |                    | esting a waiver o                      |                            |                      |                                                                          |
| If a waiver is recommended specify what the caregiver(s) will do to come into compliance and when compliance will be achieved.  *DOF record (initial) linked to HS; Family Narratives; If a waiver is recommended specify what the caregiver(s) will do to come into compliance and when compliance will be achieved topic.                |                                                                                                    |                               |                    |                                        |                            |                      |                                                                          |
| ASSESSOR VISITS WITH APPLICANT(S)  HS link; Assessment Visits linked to HS where: Contact Type is Face to Face,  Category is Foster Home Applicant or Adoptive Home Applicant or Foster/Adoptive Home Applicant,  and Sub-Category is Assessment Visit for provider members                                                                |                                                                                                    |                               |                    |                                        |                            |                      |                                                                          |
| Date<br>Assessments                                                                                                    | Date of<br>Visit                                                                                                    | Where visit occurred          | Name(s)<br>present |                                        | Date of visit              | Where visit occurred | Name(s) of those present                                                 |
| Visits                                                                                                    |                                                                                                    |                               |                    |                                        |                            |                      |                                                                          |
| Completed                                                                                                    |                                                                                                    |                               |                    |                                        |                            |                      |                                                                          |
|                                                                                                    |                                                                                                    |                               |                    |                                        |                            |                      |                                                                          |
|                                                                                                    |                                                                                                    |                               |                    |                                        |                            |                      |                                                                          |
|                                                                                                    |                                                                                                    |                               |                    | SMENT PROC                             |                            |                      |                                                                          |
|                                                                                                    |                                                                                                    |                               | checklist f        | orm. Not all app                       | licants will n             | eed every blo        | ck completed in order to meet                                            |
|                                                                                                    |                                                                                                    |                               |                    | situation                              |                            | ns, visits, etc.,    | , needed depending on individual                                         |
|                                                                                                    |                                                                                                    |                               |                    | ntation Meeting                        |                            |                      |                                                                          |
|                                                                                                    |                                                                                                    | essor Contact                 |                    |                                        |                            |                      |                                                                          |
|                                                                                                    |                                                                                                    | Received by A                 |                    | Training (Must at                      | took training              | log or comple        | ete the training log in the following                                    |
| table                                                                                                    |                                                                                                    | Jilipieteu Frep               | nacement           | Trailing (Must at                      | tacii tialillilg           | log or comple        | ete the training log in the following                                    |
|                                                                                                    |                                                                                                    |                               |                    | er, if applicable<br>ab; Training Sta  | itus of Wais               | rod                  |                                                                          |
|                                                                                                    |                                                                                                    |                               |                    | l l                                    |                            |                      |                                                                          |
|                                                                                                    |                                                                                                    | orce(s) (if appl              |                    |                                        | low verified               |                      |                                                                          |
|                                                                                                    |                                                                                                    | er's License(s                |                    | ŀ                                      | low verified               |                      |                                                                          |
|                                                                                                    |                                                                                                    | Approved by                   |                    |                                        |                            |                      |                                                                          |
|                                                                                                    |                                                                                                    |                               | •                  | pector (attach)                        |                            |                      |                                                                          |
| Date                                                                                                    | of Applicant                                                                                                    | (s) Financial S               | tatement .         | JFS 01681 (attac                       | ,                          |                      |                                                                          |
|                                                                                                    |                                                                                                    | Test Complete                 | ed (if using       | well water)                            | Alternative V              |                      | omitted/Approved Date                                                    |
|                                                                                                    | Received Re                                                                                                    |                               | ann lafa           | Name                                   |                            | A                    | ddress                                                                   |
|                                                                                                    | n <i>k; Reteren</i><br>Received Re                                                                                                    | ces; Reference<br>eference #2 | ces into.          | Name                                   |                            | Δ.                   | ddress                                                                   |
|                                                                                                    |                                                                                                    | ces; Referen                  | ces Info.          | Name                                   |                            | ^'                   | uu. 000                                                                  |
| Date                                                                                                    | Received Re                                                                                                    | eference #3                   |                    | Name                                   |                            | A                    | ddress                                                                   |
|                                                                                                    |                                                                                                    | ces; Referen                  |                    |                                        |                            |                      |                                                                          |
|                                                                                                    | Received Re                                                                                                    | ef. #4 (adopt. ı              | req'd)             | Name                                   |                            | A                    | ddress                                                                   |

| Date Received Ref.#5 (optional)                                                                                                    | Name | Address |  |  |  |  |
|----------------------------------------------------------------------------------------------------|------|---------|--|--|--|--|
| HS link; References; References Info.                                                                                                 |      |         |  |  |  |  |
| Date Criminal Record Check(s) Received from BCII                                                                                      |      |         |  |  |  |  |
| Date FBI Check(s) Completed (if needed)                                                                                               |      |         |  |  |  |  |
| Date All Medical Forms (JFS 01653) Received (attach)                                                                                  |      |         |  |  |  |  |
| Date Child Characteristics Checklist Completed by Applicant(s) at the end of assessment process (attach)                              |      |         |  |  |  |  |
| Do any of the above listed verifications contain information that would disqualify applicant for program for which applied?           |      |         |  |  |  |  |
| ☐ Yes ☐ No If yes, explain                                                                                                    |      |         |  |  |  |  |
| Do any of the above listed verifications (except the home study visits) contain information that would cause limitations/restrictions |      |         |  |  |  |  |
| regarding the care of a foster or adopted child? 📉 Yes 🔲 No If yes, explain                                                           |      |         |  |  |  |  |
| HS link; Recommendation; Recommendation details                                                                                       |      |         |  |  |  |  |
| ☐ Check this box if home study was not initiated within 30 days and explain why.                                                      |      |         |  |  |  |  |
| HS link; Recommendation; Recommendation details                                                                                       |      |         |  |  |  |  |
| ☐ Check this box if home study was not completed within 180 days and explain why.                                                     |      |         |  |  |  |  |
| HS link; Recommendation; Recommendation details                                                                                       |      |         |  |  |  |  |

# **Mapping – Training Completed Section**

|                                                                                 | List Date(s)                                                                                                 | List Topic(s) Covered                                                                                                    | Number of Hours                                                                                                    | How Delivered                                          | Successfully Completed?                   |
|---------------------------------------------------------------------------------|----------------------------------------------------------------------------------------------------|----------------------------------------------------------------------------------------------------|----------------------------------------------------------------------------------------------------|--------------------------------------------------------|-------------------------------------------|
| Applicant #1                                                                    |                                                                                                    |                                                                                                    |                                                                                                    |                                                        | ☐ Yes ☐ No                                |
| τρριισατιτ π τ                                                                  |                                                                                                    |                                                                                                    |                                                                                                    |                                                        | ☐ Yes ☐ No                                |
|                                                                                 |                                                                                                    |                                                                                                    |                                                                                                    |                                                        | ☐ Yes ☐ No                                |
|                                                                                 |                                                                                                    |                                                                                                    |                                                                                                    |                                                        | ☐ Yes ☐ No                                |
|                                                                                 |                                                                                                    |                                                                                                    |                                                                                                    |                                                        | ☐ Yes ☐ No                                |
|                                                                                 |                                                                                                    | +                                                                                                    |                                                                                                    | +                                                      | ☐ Yes ☐ No                                |
| Applicant #2                                                                    | +                                                                                                    |                                                                                                    |                                                                                                    |                                                        | ☐ Yes ☐ No                                |
| ηριισαπι πε                                                                     |                                                                                                    | +                                                                                                    |                                                                                                    | +                                                      | ☐ Yes ☐ No                                |
|                                                                                 |                                                                                                    | +                                                                                                    |                                                                                                    | +                                                      | ☐ Yes ☐ No                                |
|                                                                                 |                                                                                                    |                                                                                                    |                                                                                                    | +                                                      | ☐ Yes ☐ No                                |
|                                                                                 |                                                                                                    | +                                                                                                    |                                                                                                    | +                                                      | ☐ Yes ☐ No                                |
|                                                                                 |                                                                                                    |                                                                                                    |                                                                                                    |                                                        | ☐ Yes ☐ No                                |
| Adop                                                                            | <u> </u>                                                                                                    | DISPOSITION OF ADOP Study link; Recommendate denied. Reasons                                                              | PTION APPLICATION<br>ion; Recommendation                                                                              | l (if applicable)                                      |                                           |
| Adop Ado Ado Summarize cacceptable cl                                           | ptive Care Home option application option application child or type of ch haracteristics)                    | DISPOSITION OF ADOP Study link; Recommendated denied. Reasons approved for applicant #1 illd for which approval is grant. | PTION APPLICATION ion; Recommendation s  and applicant #2                                                             | I (if applicable) Info; Home Study um, age, gender, nu | Status of Approved umber of children and  |
| Adop Ado Ado Summarize cacceptable cl                                           | ptive Care Home option application option application child or type of ch haracteristics) are Home Study     | DISPOSITION OF ADOP Study link; Recommendate denied. Reasons approved for applicant #1                                    | PTION APPLICATION ion; Recommendation s  and applicant #2                                                             | I (if applicable) Info; Home Study um, age, gender, nu | Status of Approved umber of children and  |
| Adop Ado Ado Summarize cacceptable cl Adoptive Ca                               | ptive Care Home option application option application child or type of ch haracteristics) are Home Study     | DISPOSITION OF ADOP Study link; Recommendated denied. Reasons approved for applicant #1 illd for which approval is grant. | PTION APPLICATION ion; Recommendation s  and applicant #2 nted (include, at a minimunformation; Linked Pla            | I (if applicable) Info; Home Study um, age, gender, nu | Status of Approved umber of children and  |
| Adop Ado Ado Summarize cacceptable cl                                           | ptive Care Home option application option application child or type of ch haracteristics) are Home Study     | DISPOSITION OF ADOP Study link; Recommendated denied. Reasons approved for applicant #1 illd for which approval is grant. | PTION APPLICATION ion; Recommendation s  and applicant #2                                                             | I (if applicable) Info; Home Study um, age, gender, nu | Status of Approved umber of children and  |
| Adop Ado Ado Summarize cacceptable cl Adoptive Ca                               | ptive Care Home option application option application child or type of ch haracteristics) are Home Study     | DISPOSITION OF ADOP Study link; Recommendated denied. Reasons approved for applicant #1 illd for which approval is grant. | PTION APPLICATION ion; Recommendation s  and applicant #2 nted (include, at a minimunformation; Linked Pla            | I (if applicable) Info; Home Study um, age, gender, nu | Status of Approved umber of children and  |
| Adop Ado Ado Summarize cacceptable cl Adoptive Ca SIGNATURE Assessor Supervisor | ptive Care Home option application option application child or type of ch haracteristics) are Home Study     | DISPOSITION OF ADOP Study link; Recommendated denied. Reasons approved for applicant #1 illd for which approval is grant. | PTION APPLICATION ion; Recommendation s and applicant #2 ited (include, at a minimum information; Linked Plate)  Date | I (if applicable) Info; Home Study um, age, gender, nu | Status of Approved  umber of children and |
| Adop Ado Ado Summarize cacceptable cl Adoptive Ca SIGNATURE Assessor Supervisor | optive Care Home option application option application child or type of ch haracteristics) ore Home Study cs | DISPOSITION OF ADOP Study link; Recommendated denied. Reasons approved for applicant #1 illd for which approval is grant. | PTION APPLICATION ion; Recommendation s and applicant #2 ited (include, at a minimum information; Linked Plate)  Date | I (if applicable) Info; Home Study um, age, gender, nu | Status of Approved  umber of children and |

Foster Care Home Study link; Recommendation; Recommendation Info; Home Study Status of Approved

For what age, sex and number of children may this home be used?

Foster Care Home Study link; Acceptance Criteria Information; Linked Placement Criteria Record

Foster home certification denied. Reasons (list specific rules and attach documentation)

Foster home certification recommended for applicant #1 \( \square \) and applicant #2 \( \square \).

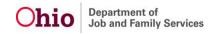

Use either one of the boxes below, but do not use both

Last Revised: 06/21/2023

| DISPOSITION OF ADOPTION APPLICATION (if applicable)  Adoptive Care Home Study link; Recommendation; Recommendation Info; Home Study Status of Approved                                                                                                    |                   |                                                        |                                                        |                                                           |  |  |  |  |
|----------------------------------------------------------------------------------------------------|-------------------|--------------------------------------------------------|--------------------------------------------------------|-----------------------------------------------------------|--|--|--|--|
| Initial Determination Date                                                                                                    | Age Range<br>From | То                                                     | Place Number Before Gender<br>M F                      | If home can accept either sex, check box and enter number |  |  |  |  |
| List any restrictions on license, or waivers/variances to be requested  Description of Family record (initial) linked to Home Study; Family Narratives; List any restrictions on license, or waivers/variances to be requested topic                                                                                                    |                   |                                                        |                                                        |                                                           |  |  |  |  |
| SIGNATURES                                                                                                    |                   |                                                        |                                                        |                                                           |  |  |  |  |
| Assessor                                                                                                    |                   |                                                        | Date                                                   |                                                           |  |  |  |  |
| Supervisor                                                                                                    |                   |                                                        | Date                                                   |                                                           |  |  |  |  |
| OPTIONAL SIGNATURES                                                                                                    |                   |                                                        |                                                        |                                                           |  |  |  |  |
| Other                                                                                                    |                   |                                                        | Title                                                  | Date                                                      |  |  |  |  |
| Other                                                                                                    |                   |                                                        | Title                                                  | Date                                                      |  |  |  |  |
| CHANGES TO APPROVED USAGE OF HOME  Note For each change, an addendum must be added to the narrative describing the change and indicating the caregiver(s) approval of the change.  Foster Care Home Study link where home study type is Amend; Acceptance Criteria Information; Linked Placement Criteria Record  Note: Since this report is a JFS 1673, the Amend home study is amending an initial home study previously approved. |                   |                                                        |                                                        |                                                           |  |  |  |  |
| <u> </u>                                                                                                    |                   | •                                                      | Use either one of the boxes below, but do not use both |                                                           |  |  |  |  |
| Subsequent Determination Date                                                                                                    | Age Range<br>From | То                                                     | Place Number Before Gender M F                         | I                                                         |  |  |  |  |
| Assessor Signature Supervisor Sign                                                                                                    |                   | nture Date                                             |                                                        |                                                           |  |  |  |  |
| ,                                                                                                    |                   | Use either one of the boxes below, but do not use both |                                                        |                                                           |  |  |  |  |
| Subsequent Determination Date                                                                                                    | Age Range<br>From | То                                                     | Place Number Before Gender<br>M F                      | If home can accept either sex, check box and enter number |  |  |  |  |
| Assessor Signature Supe                                                                                                    |                   | Supervisor Signa                                       | ature                                                  | Date                                                      |  |  |  |  |

If you need additional information or assistance, please contact the OFC Automated Systems Help Desk at <a href="mailto:sacwis-help-desk@childrenandyouth.ohio.gov">sacwis-help-desk@childrenandyouth.ohio.gov</a>.